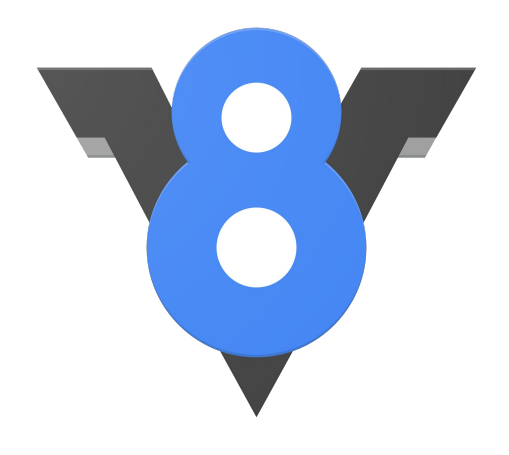

# **Fast and Slim JavaScript**

Toon Verwaest

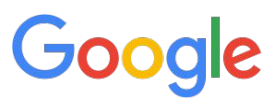

https://v8.dev **|** @tverwaes

Peak performance! Load time! Memory! Latency! Security!

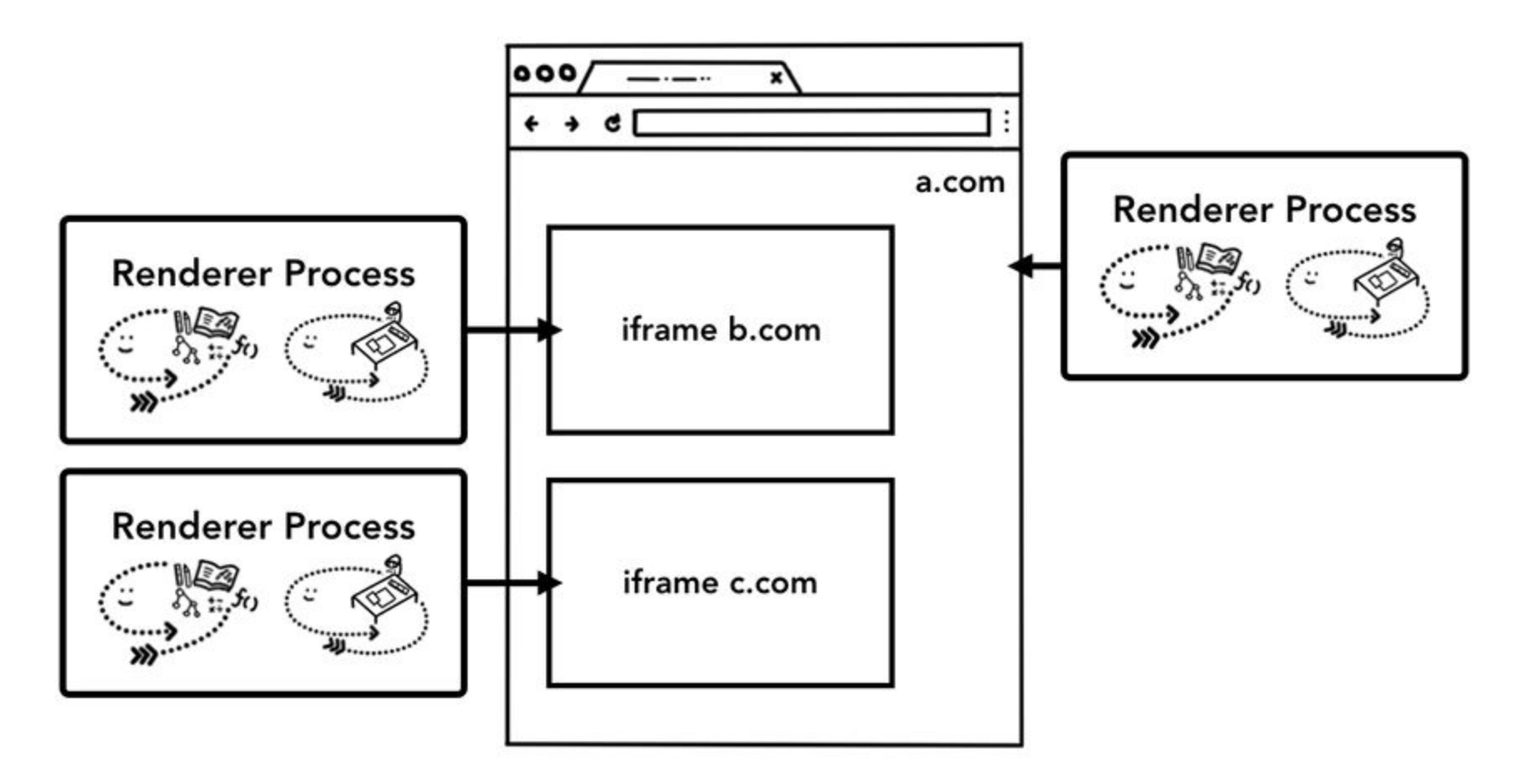

Diagram by [Mariko Kosaka](https://developers.google.com/web/resources/contributors/kosamari)

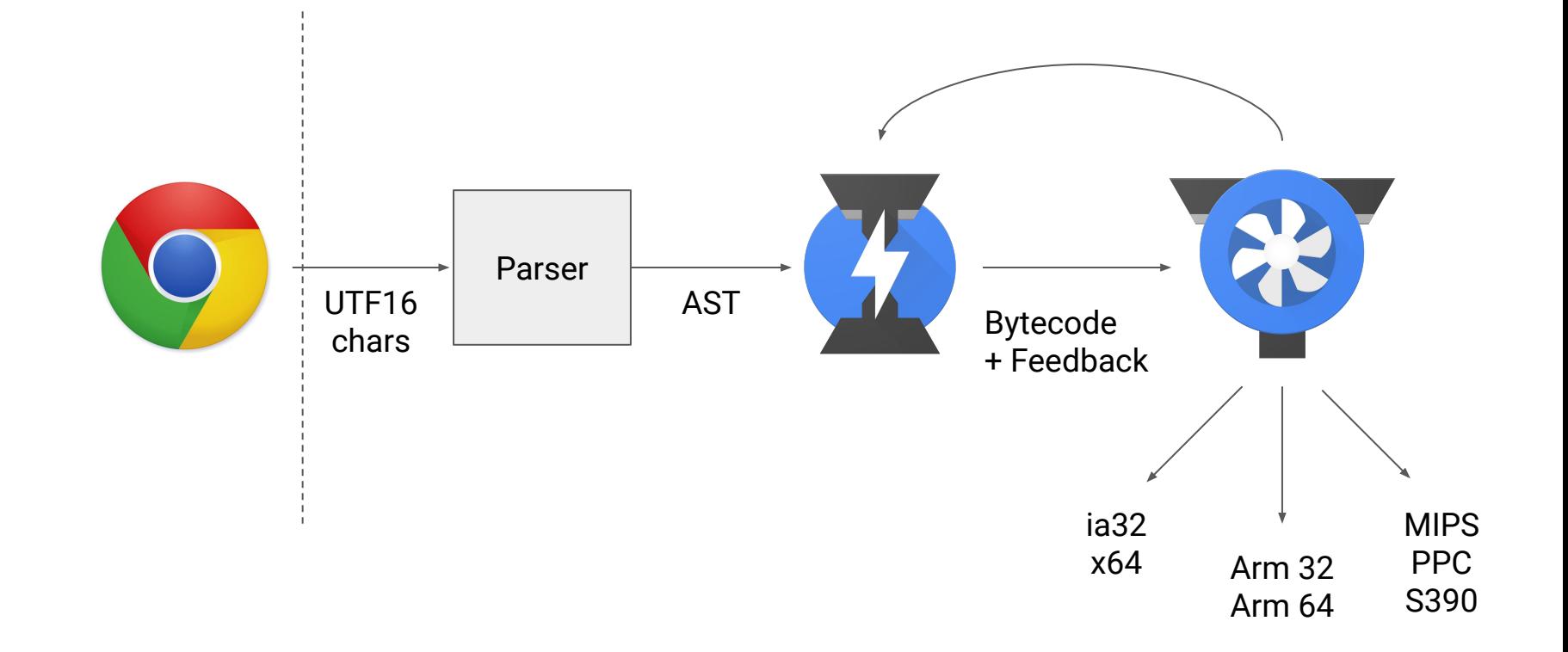

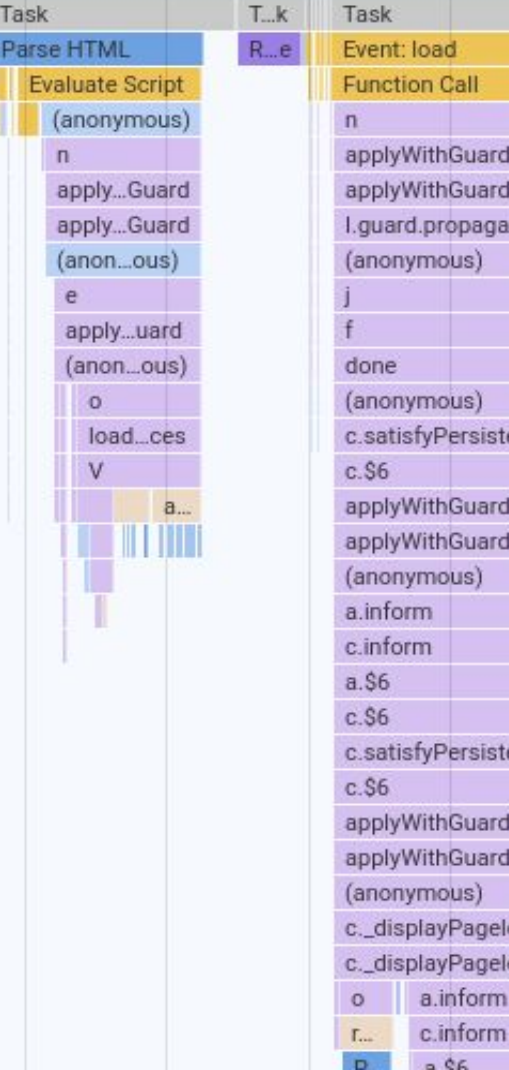

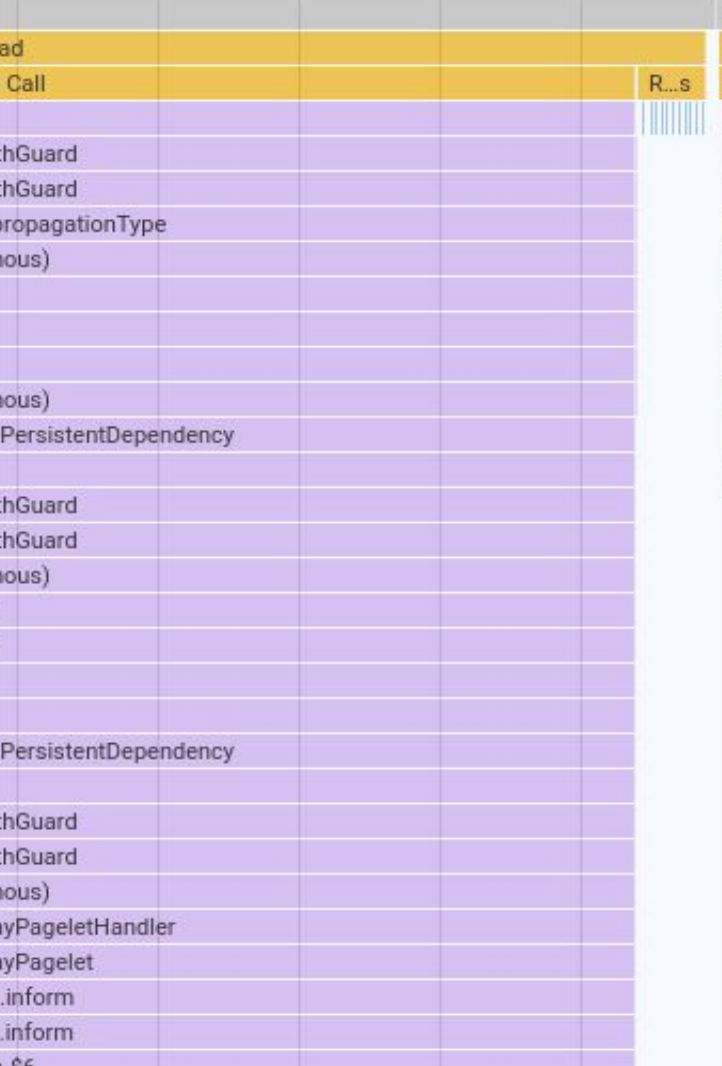

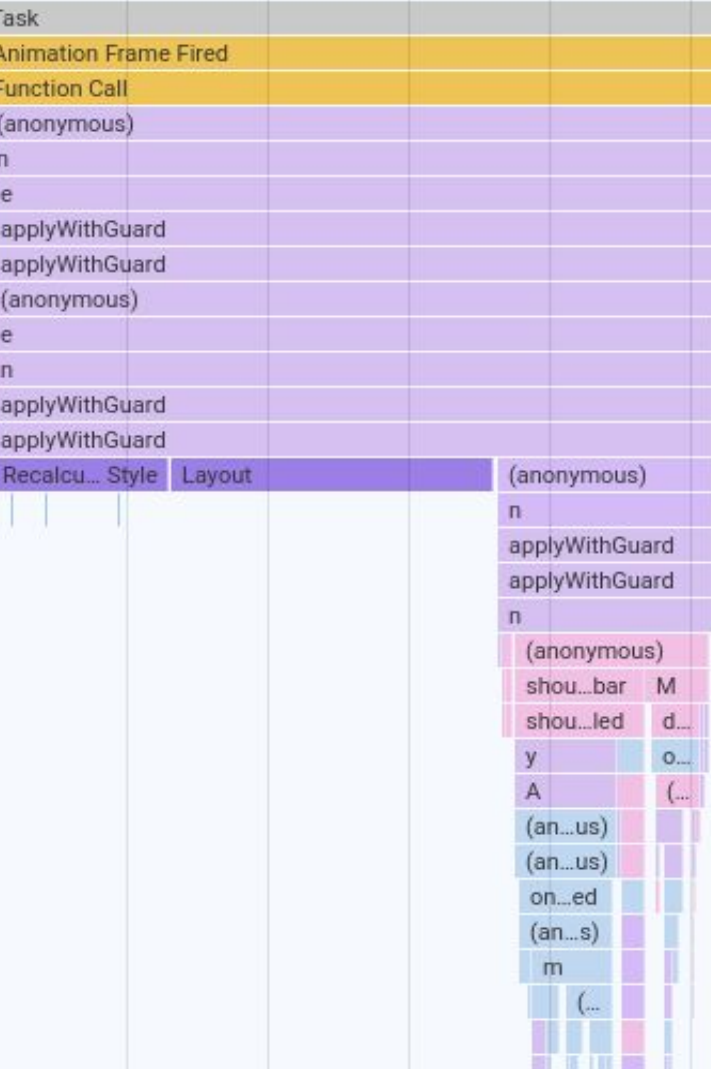

## Objects are dictionaries...

```
function Point(x, y) {
this.x = x;this["y"] = y;
}
```
const point = new  $Point(5, 3)$ ;

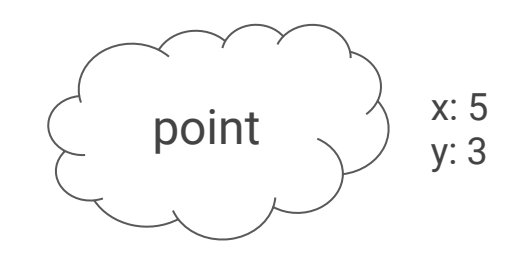

```
function Point(x, y) {
 this.x = x;
 this["y"] = y;
}
Point.prototype.distance = function(other) { 
 return Math.sqrt((this.x - other.x) ** 2 +(this.y - other.y)**2);
}
...with prototypes...
```

```
const point = new Point(5, 3);
point.distance(\{x:9, y:6\}); // Returns: 5
```
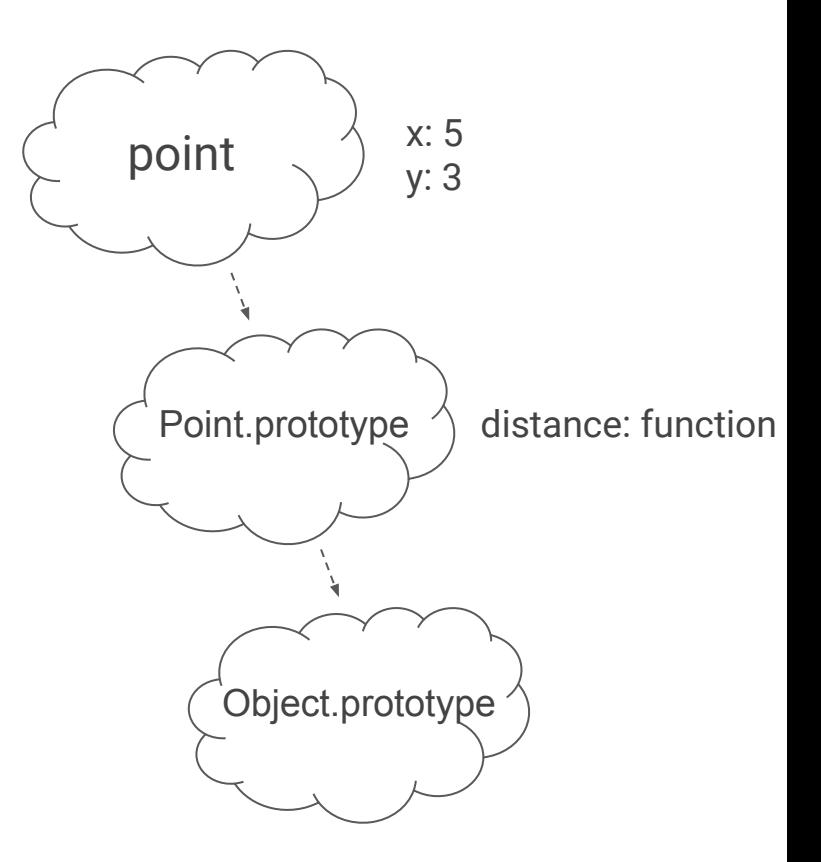

## ...that can change...

```
function Point(x, y) {
  this.x = x;
  this\lceil "y"\rceil = y;
}
```

```
Point.prototype.distance = function(other) { 
  return Math.sqrt((this.x - other.x) ** 2 +(this.y - other.y)**2);}
```

```
const point = new Point(5, 3);
point. proto = \{\};
point.distance({x:9, y:6});
```
// Throws: TypeError: point.distance is not a function

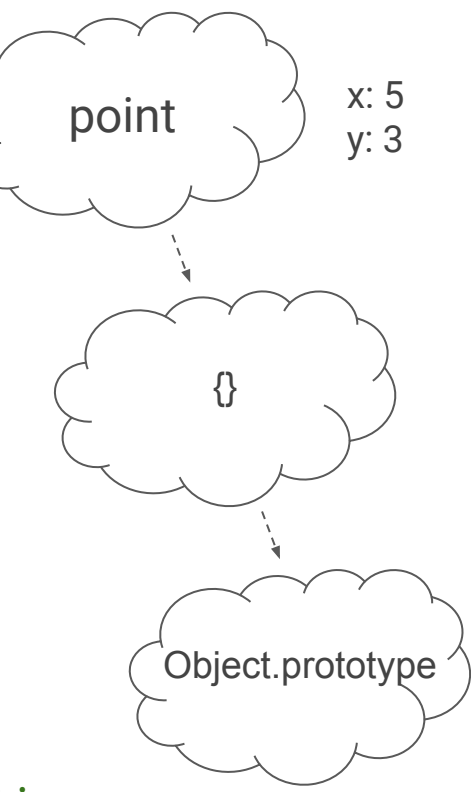

#### ...even if they are Classes

```
class Point { 
 constructor(x, y) {
   this.x = x;
   this.y = y;
 }
  distance (other) { 
   return Math.sqrt((this.x - other.x)**2 +(this.y - other.y)**2);
 }
};
const point = new Point(5, 3);
point._ proto = \{\};point.distance({x:9, y:6});
// Throws: TypeError: point.distance is not a function
```
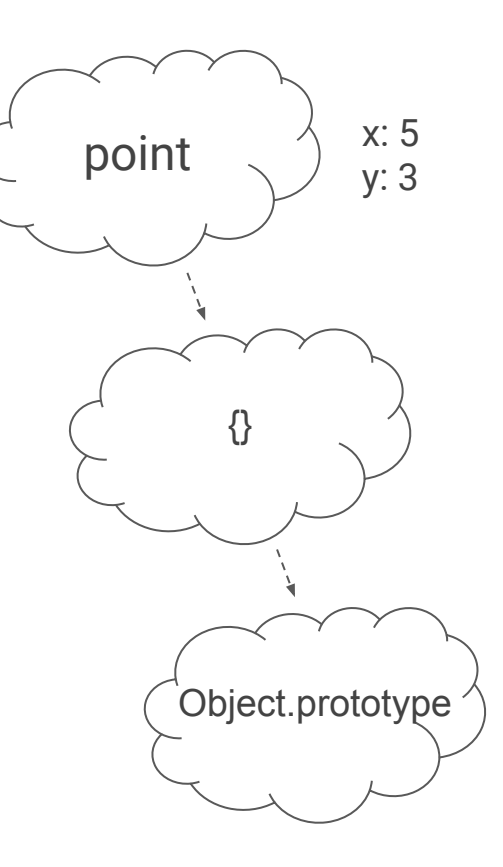

#### Hidden Classes

```
function Point(x, y) {
 this.x = x;this.y = y;}
```
## Hidden Classes

```
function Point(x, y) {
  this.x = x;this.y = y;}
```
map<Point>

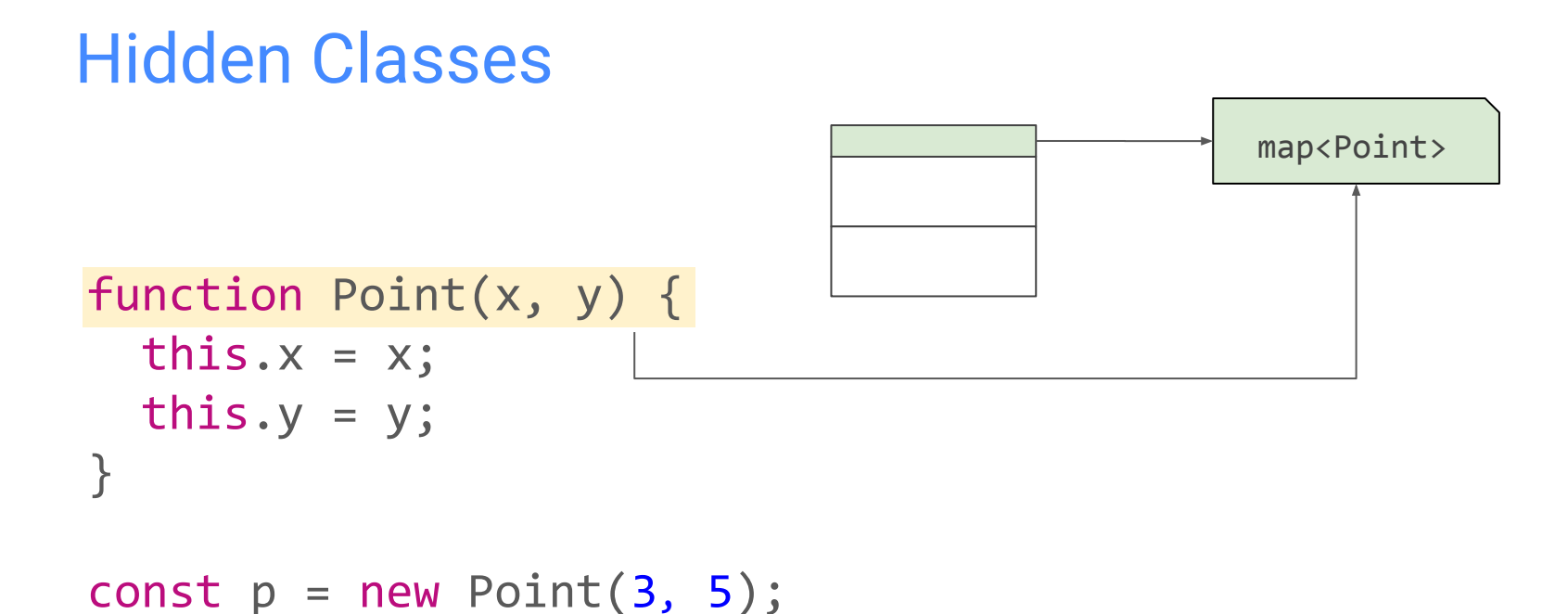

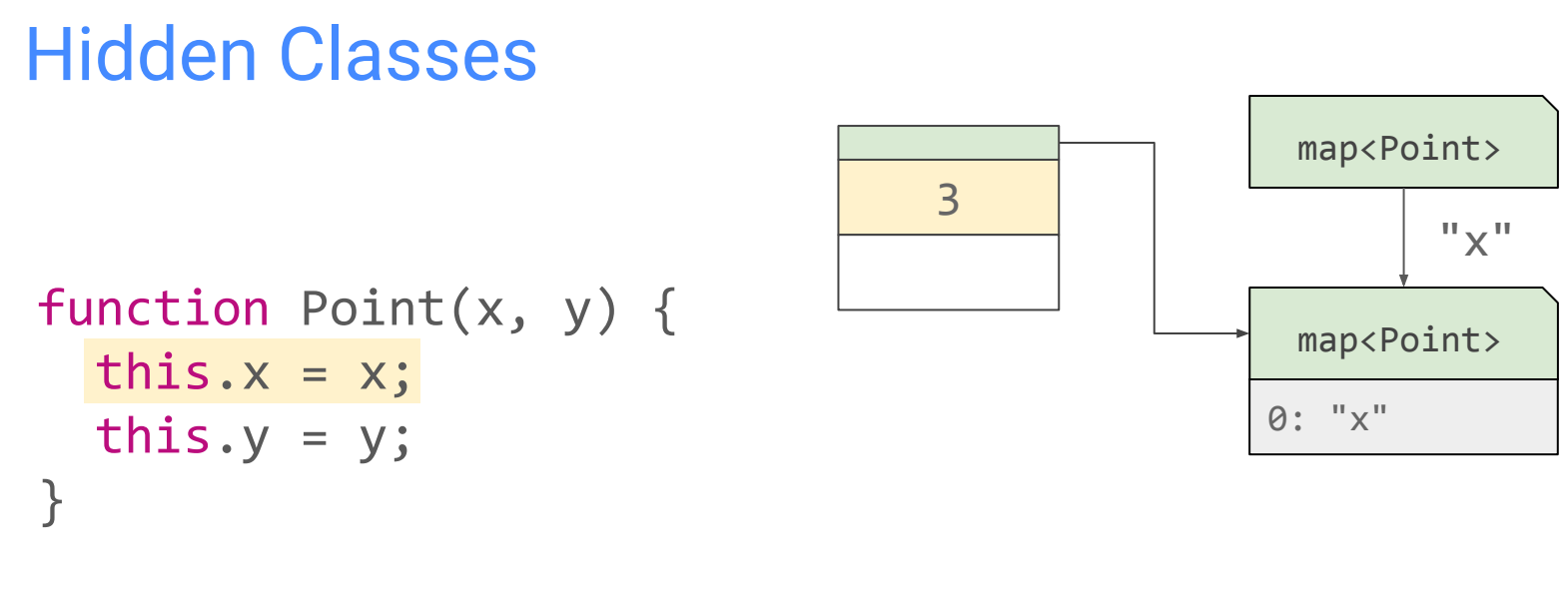

const  $p = new Point(3, 5)$ ;

# Hidden Classes function Point(x, y) { this. $x = x$ ; this.y =  $y$ ; }

const  $p = new Point(3, 5)$ ;

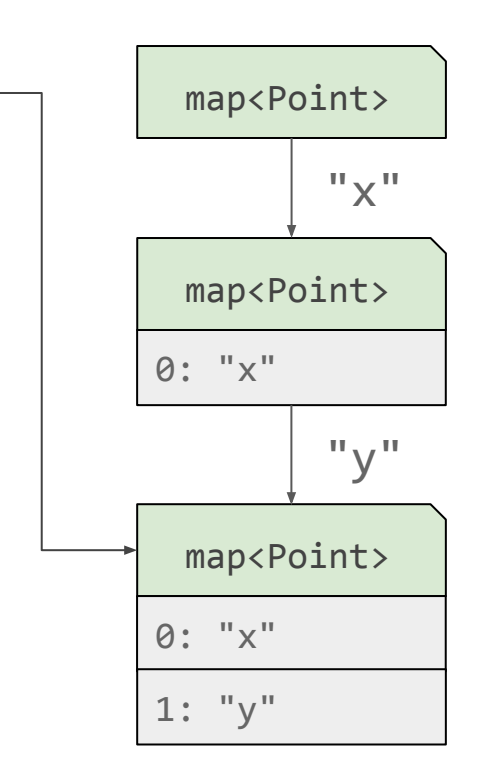

3

5

## Hidden Classes

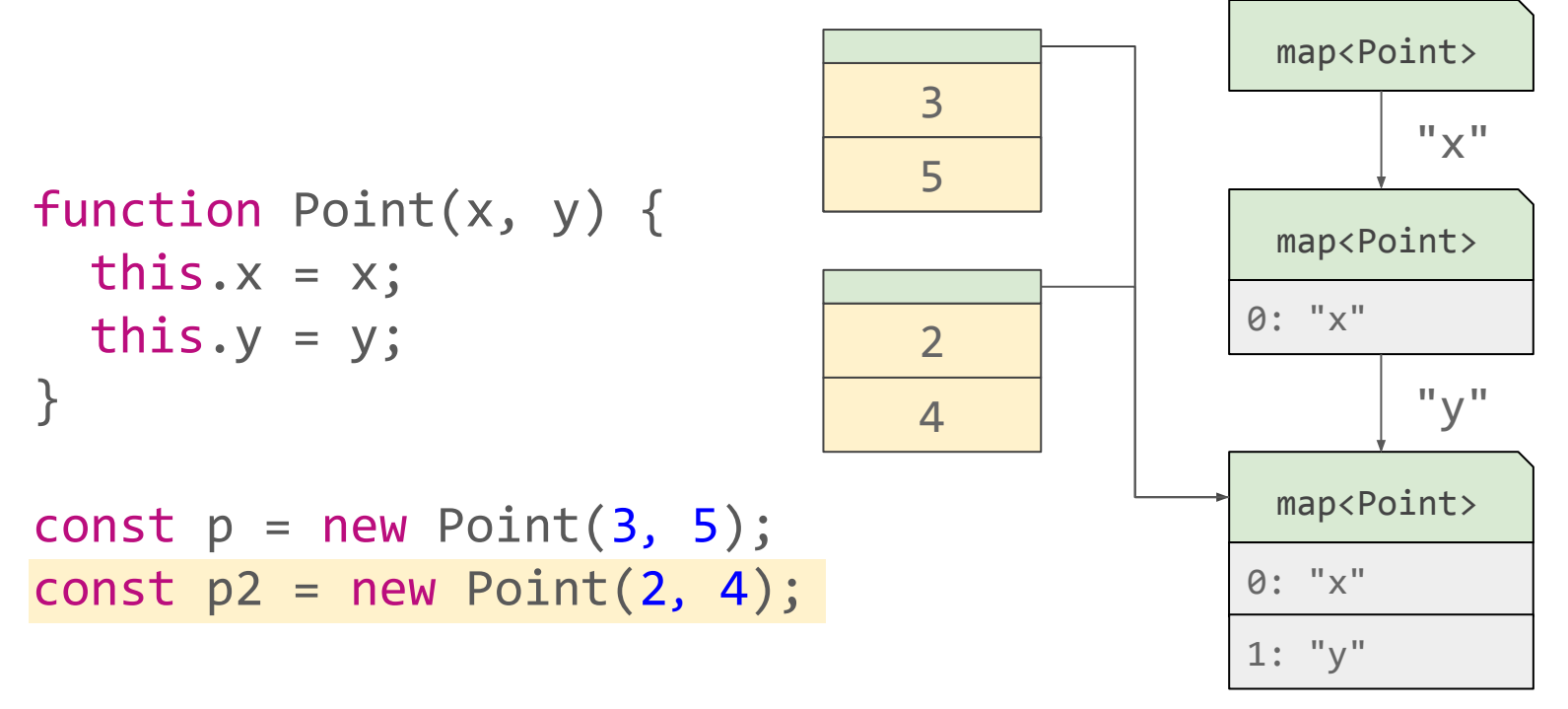

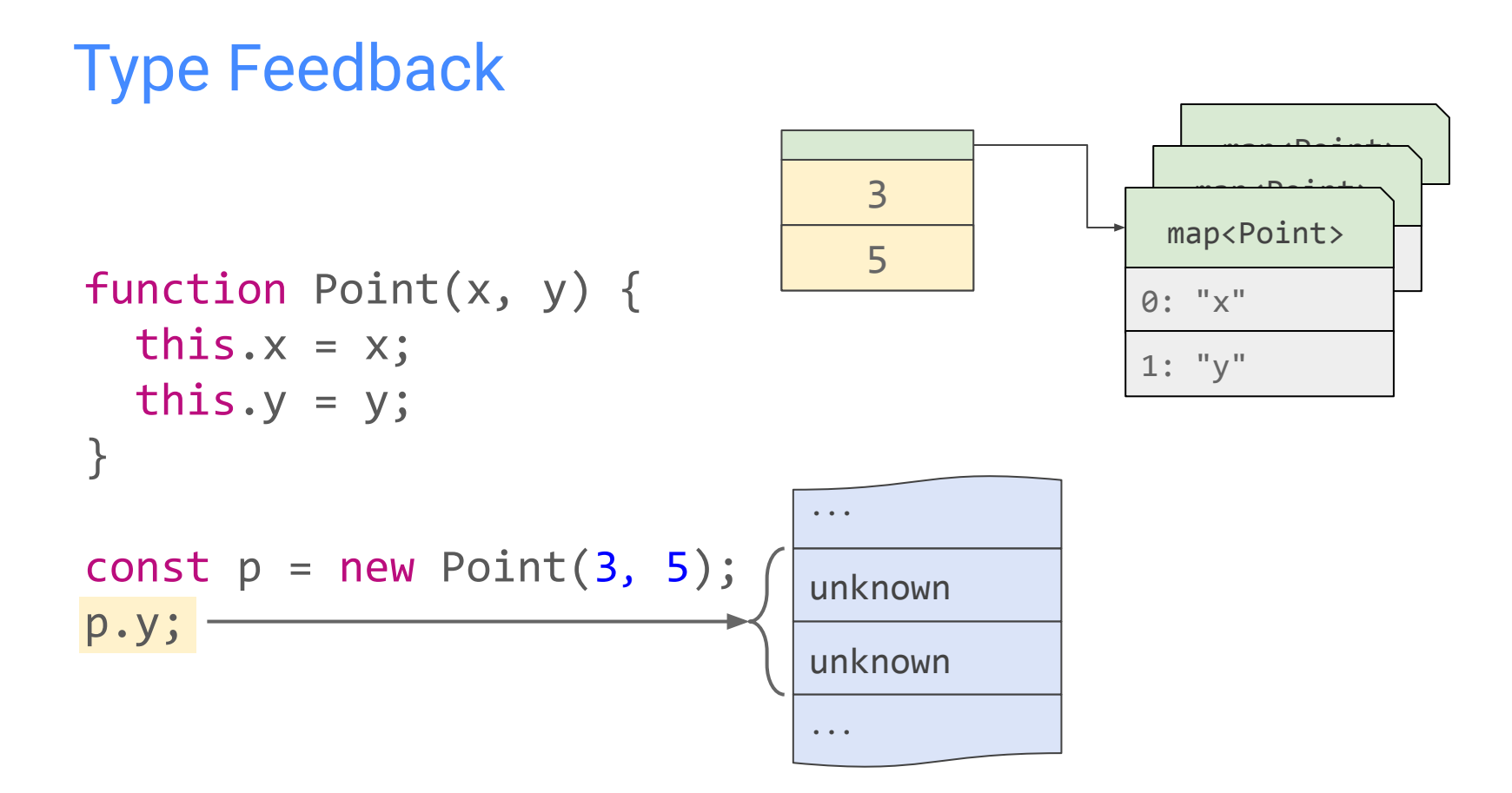

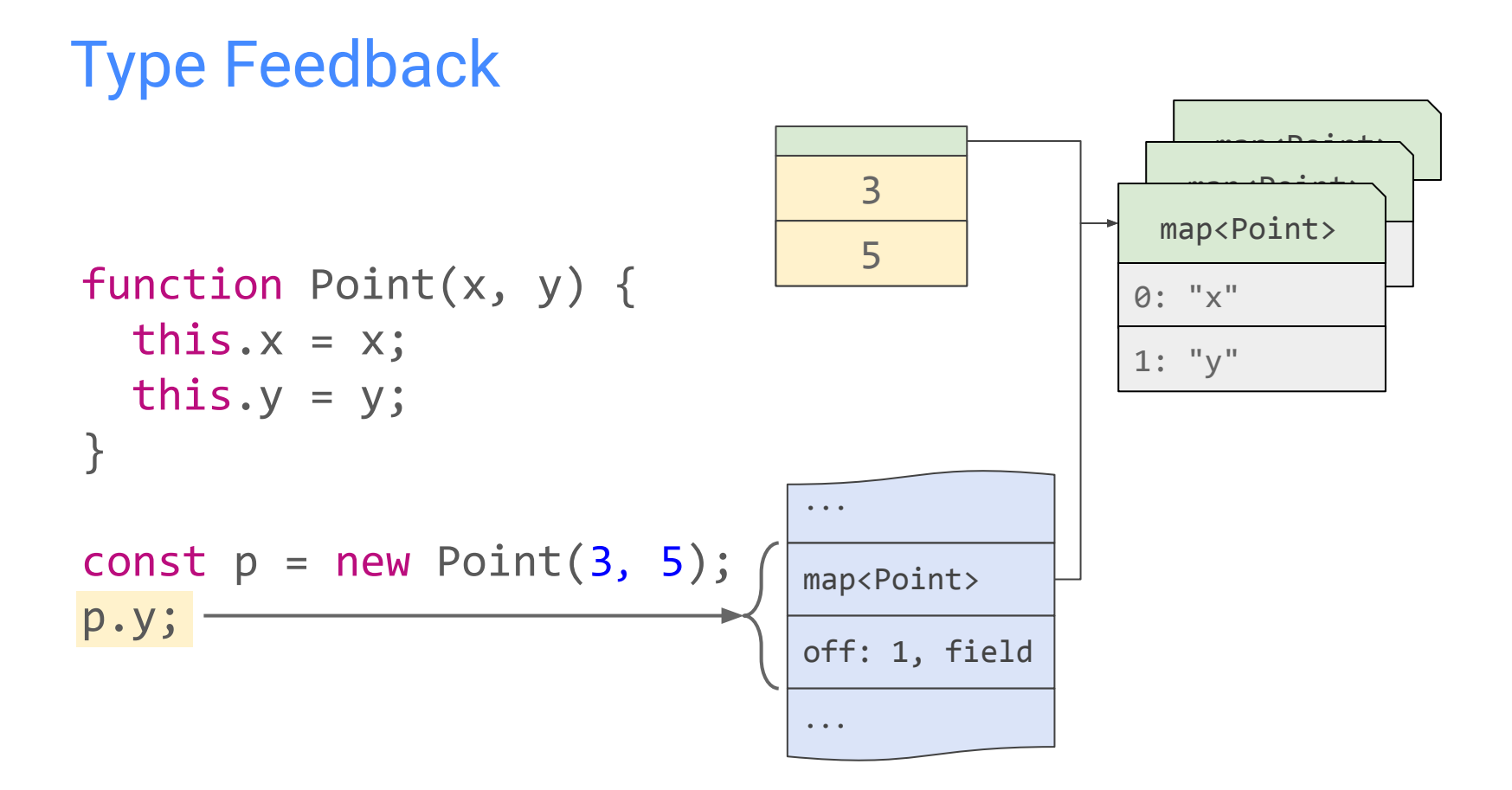

function Point(x, y) { this. $x = x;$ this. $y = y$ ; }

const  $p = new Point(3, 5)$ ;

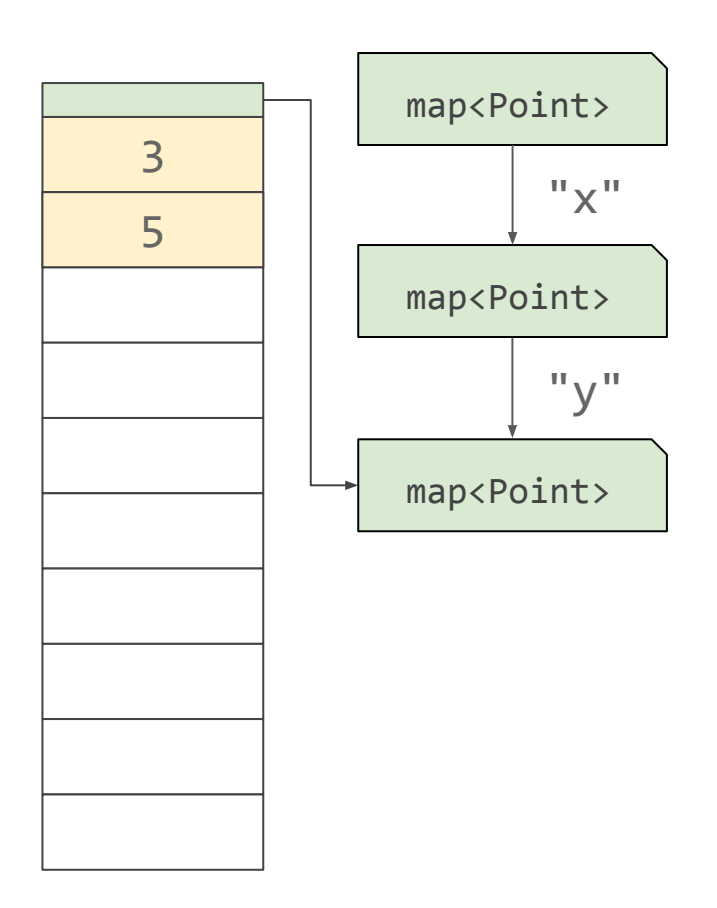

function Point(x, y) { this. $x = x;$ this. $y = y;$ }

const  $p = new Point(3, 5)$ ;  $p.z = 7;$ 

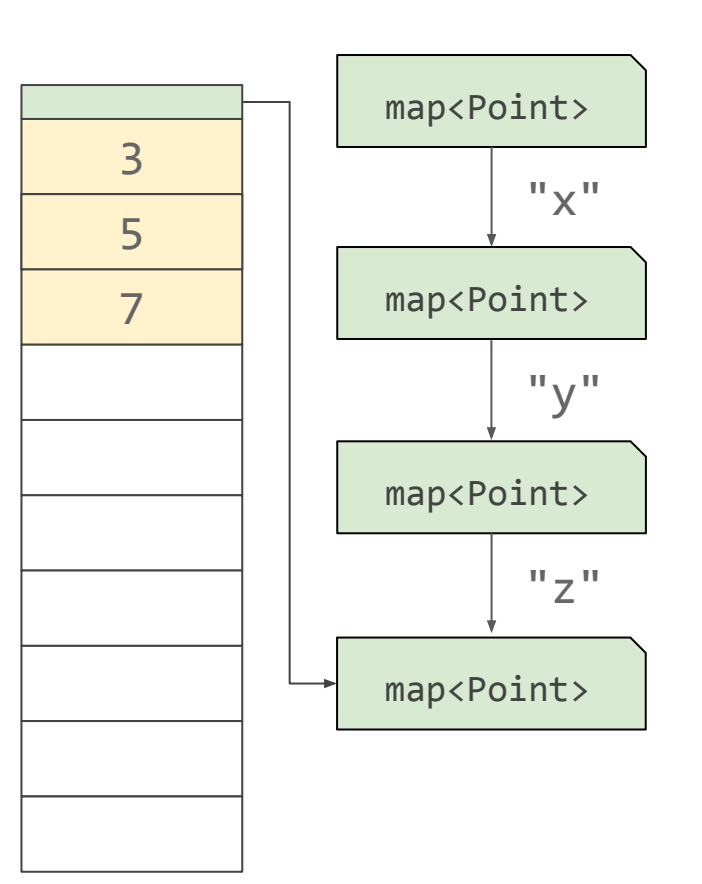

function Point(x, y) { this. $x = x$ ; this. $y = y$ ; }

const  $p = new Point(3, 5)$ ;  $p.z = 7;$ 

const  $p2 = new Point(4, 2)$ ;  $p2.a = 9;$  $p2.b = 15;$ 

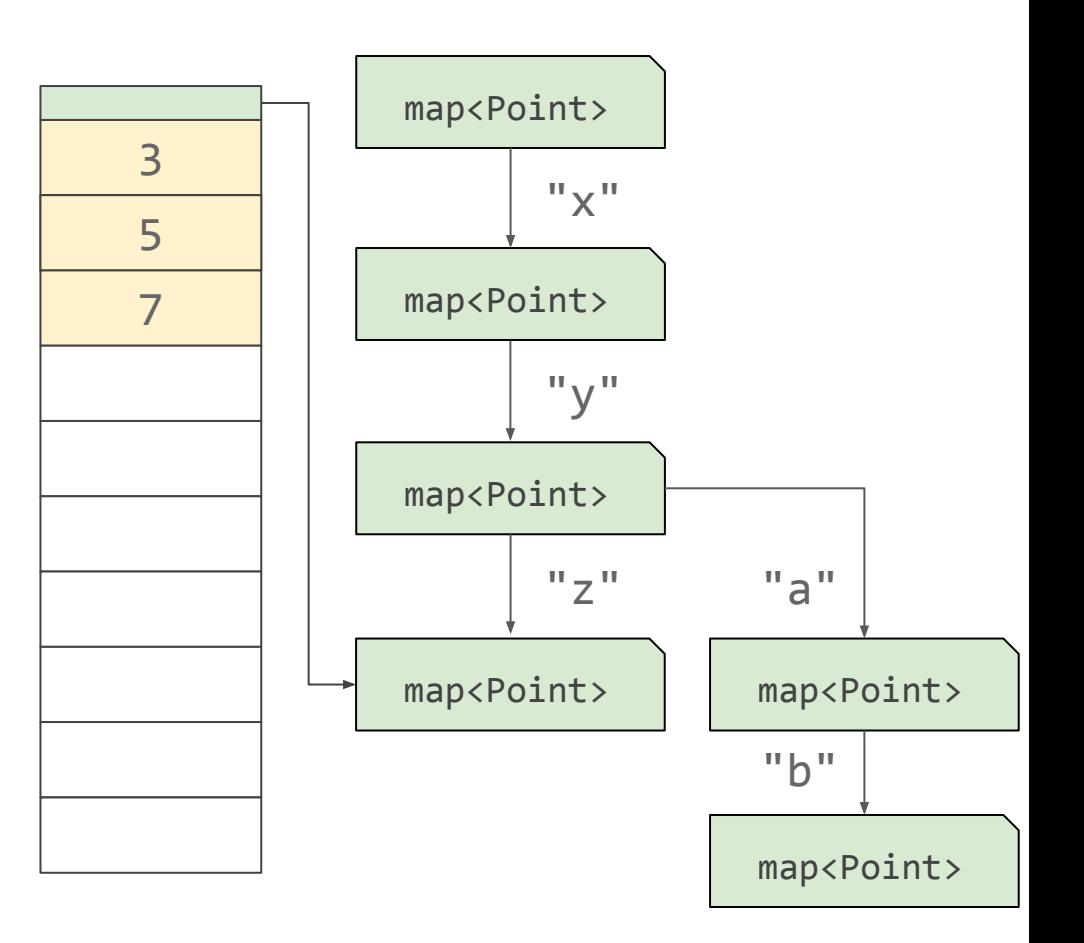

function Point(x, y) { this. $x = x$ ; this. $y = y$ ; }

const  $p = new Point(3, 5)$ ;  $p.z = 7;$ 

const  $p2 = new Point(4, 2)$ ;  $p2.a = 9;$  $p2.b = 15;$ 

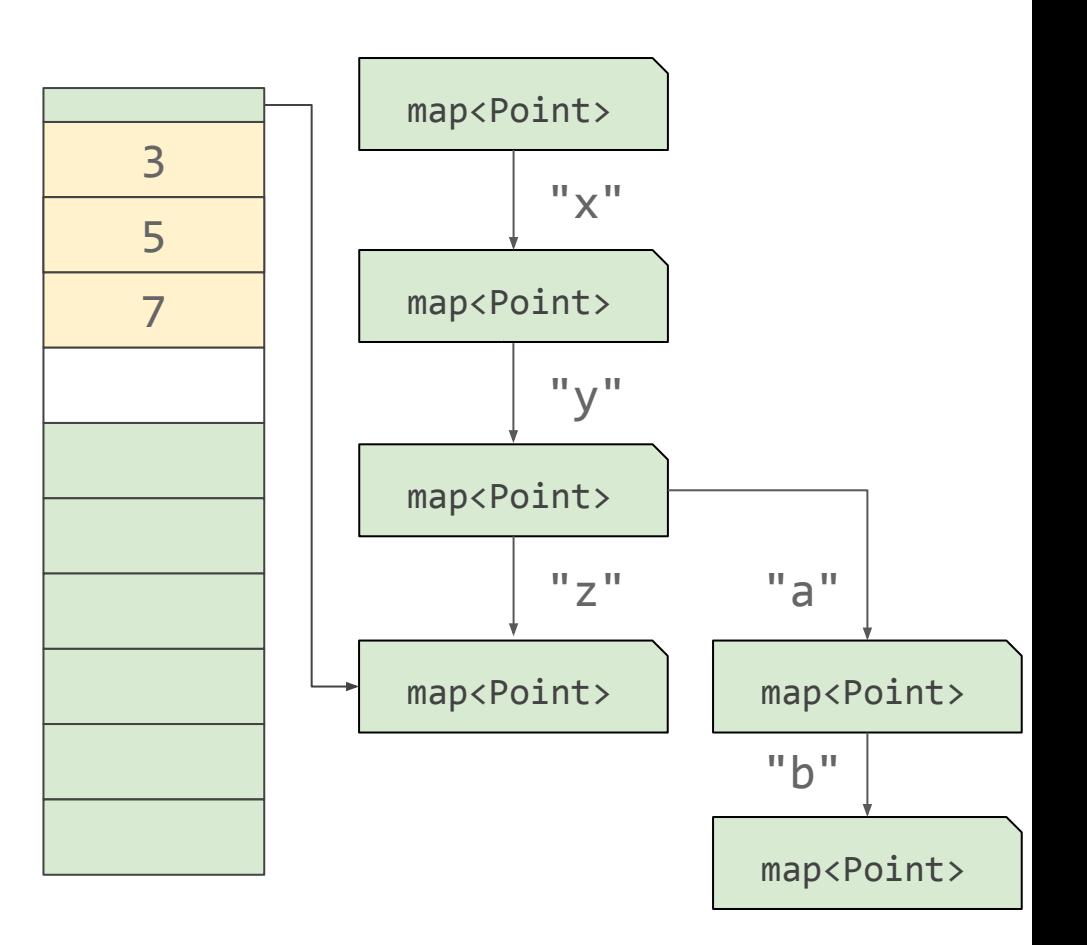

```
function Point(x, y) {
  this.x = x;
  this.y = y;
}
```

```
const p = new Point(3, 5);
p.z = 7;
```

```
const p2 = new Point(4, 2);
p2.a = 9;p2.b = 15;
```
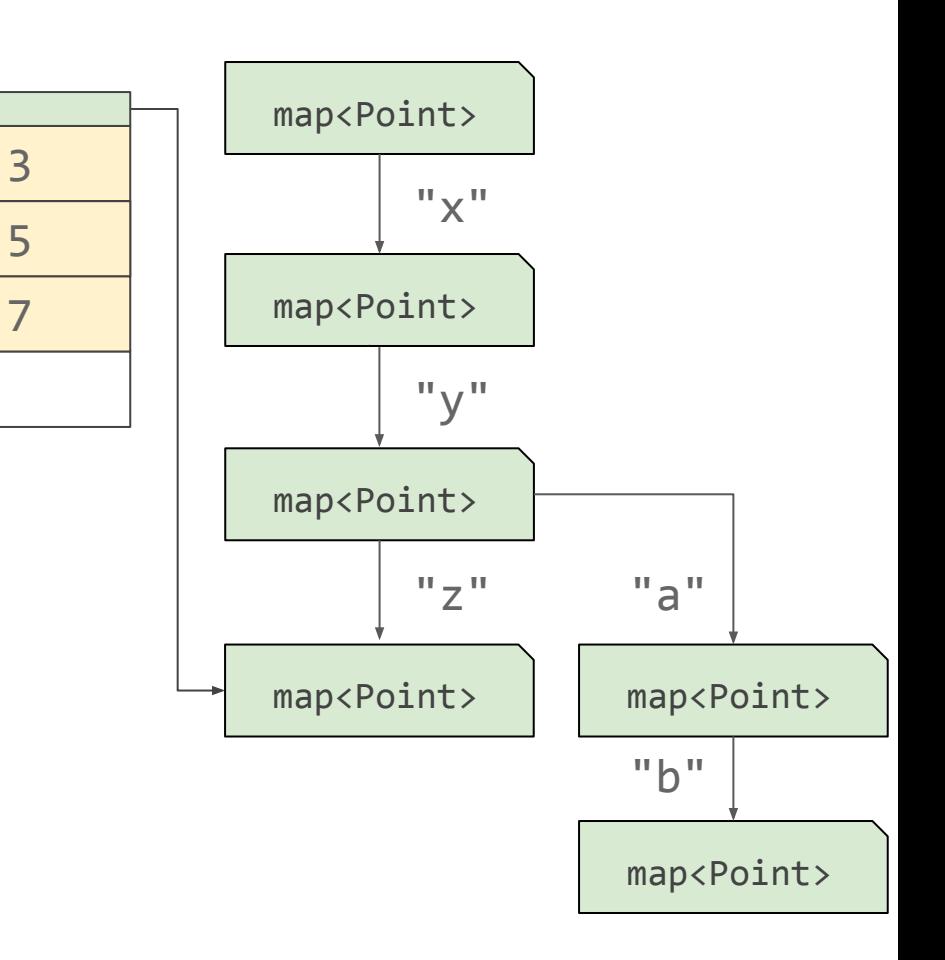

## Properties Backing store

```
function Point(x, y) {
  this.x = x;
  this.y = y;
}
```

```
const p = new Point(3, 5);
p.z = 7;p.a = 9;p.b = 11;
```
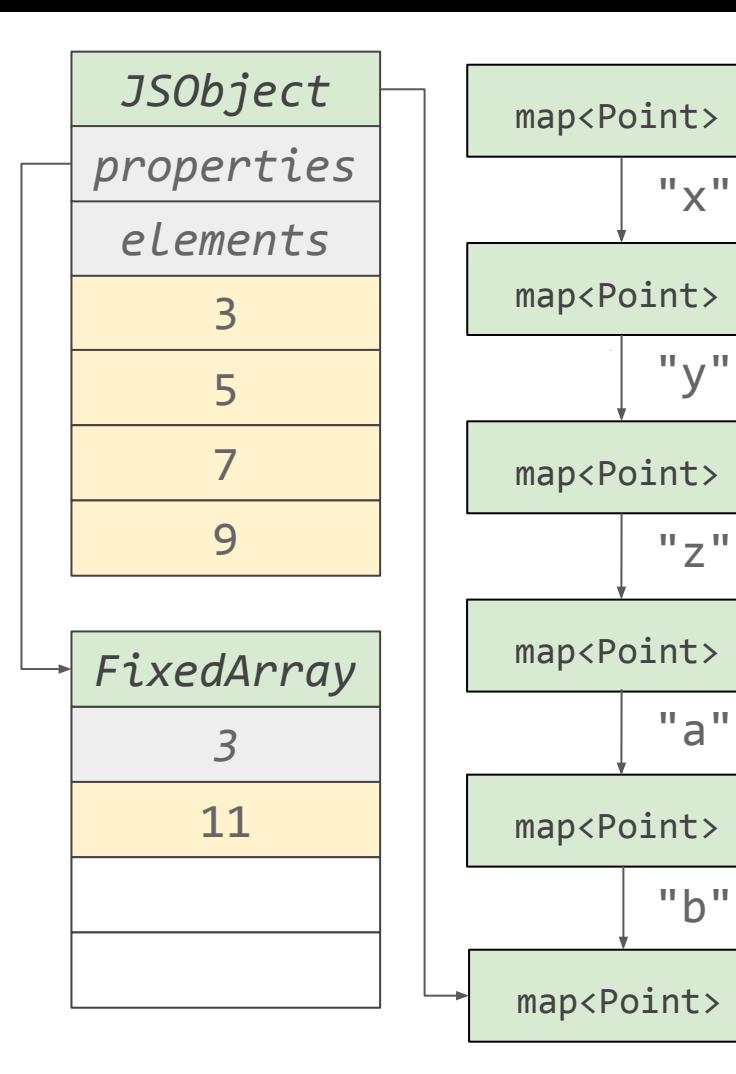

## Properties Backing store

```
function Point(x, y) {
  this.x = x;
  this.y = y;
}
```

```
const p = new Point(3, 5);
p.z = 7;p.a = 9;p.b = 11;delete p.a;
```
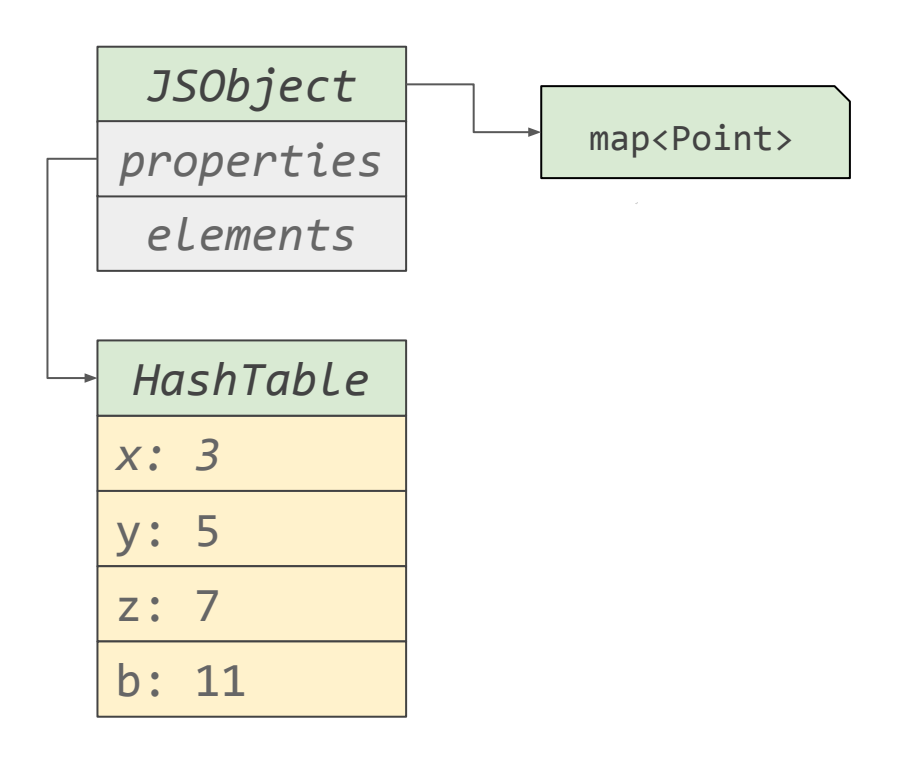

# Prototypes

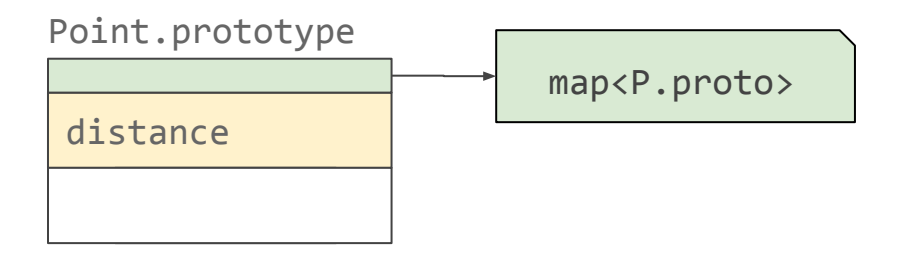

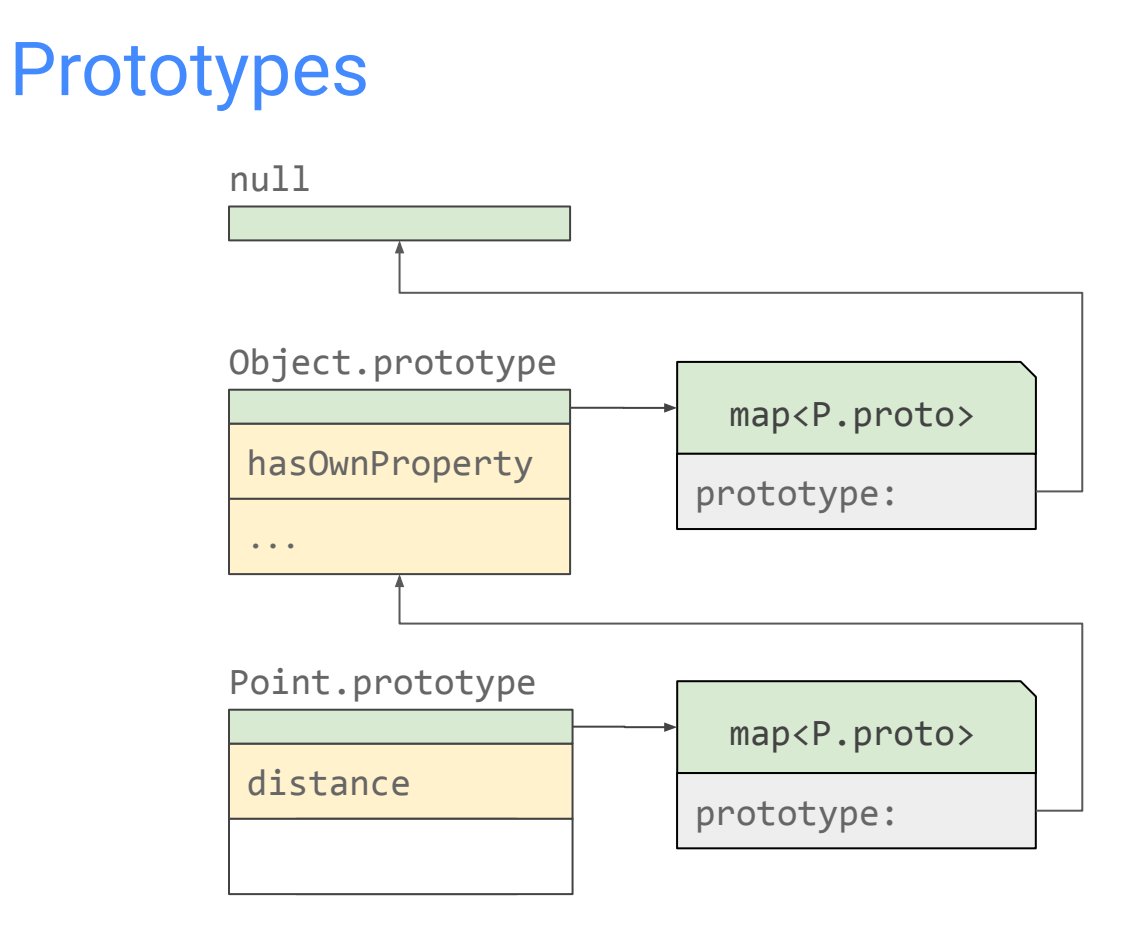

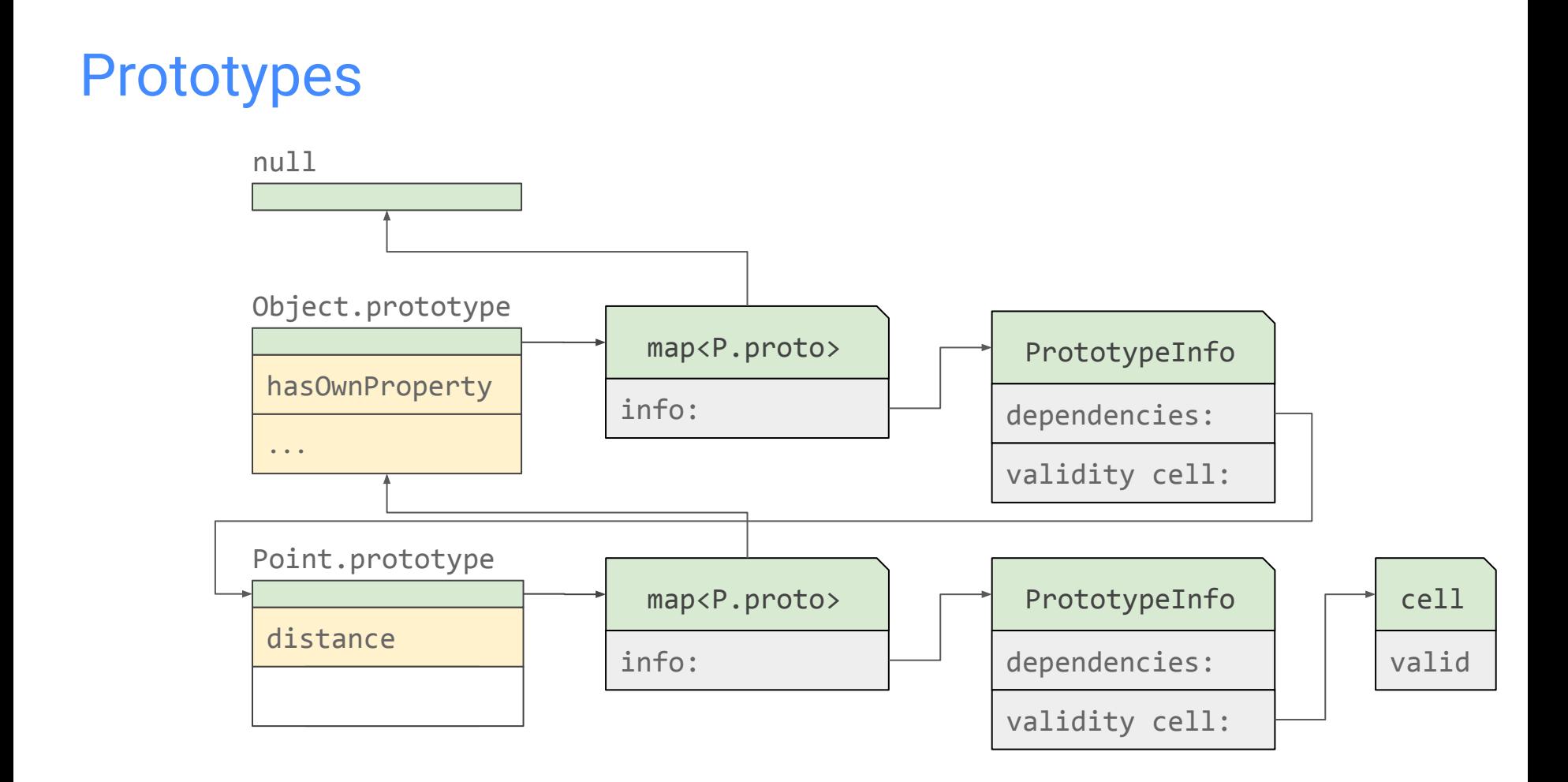

#### Feedback-Based Optimization

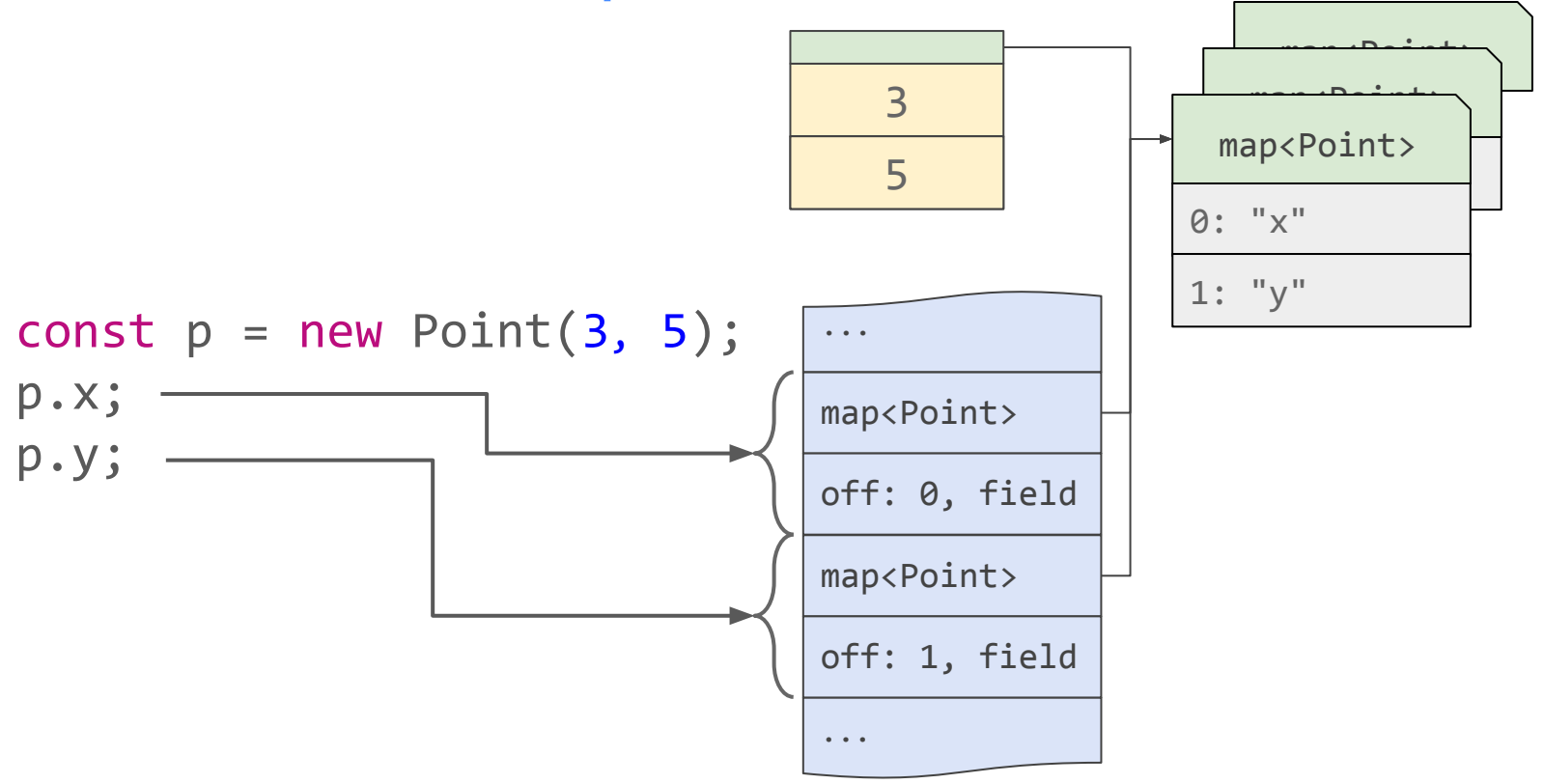

## Feedback-Based Optimization

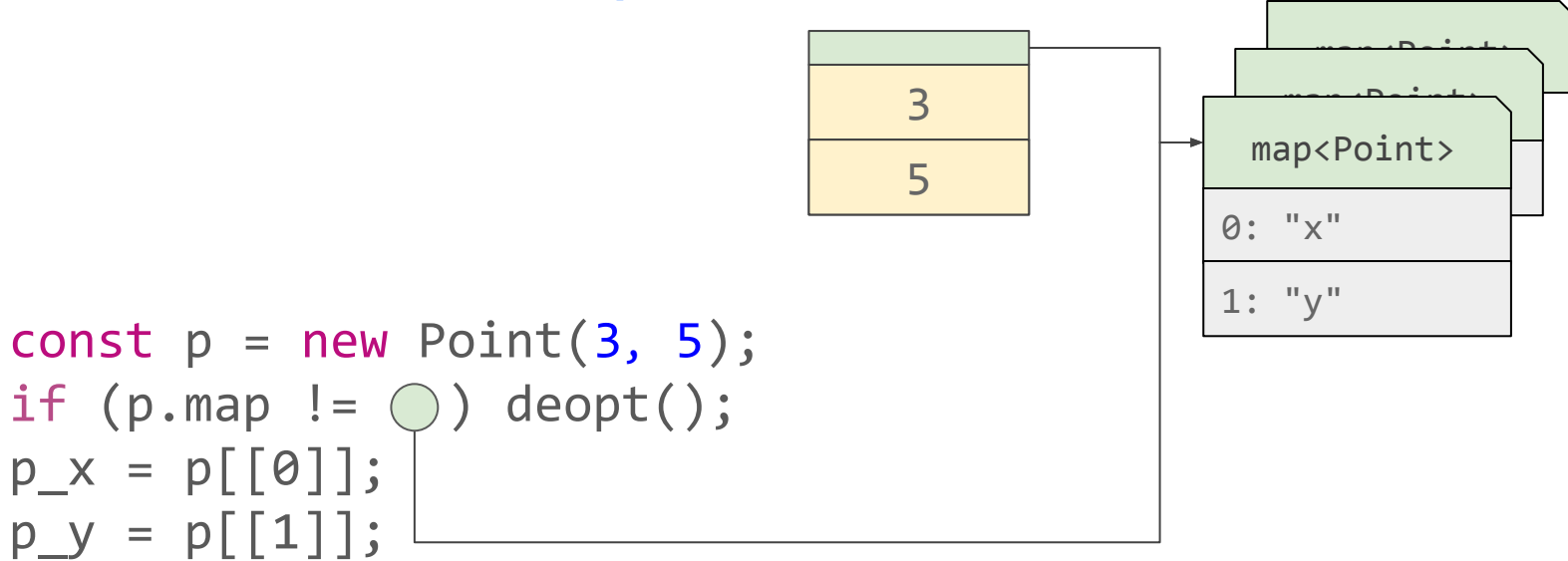

#### Code Dependencies

const  $p = new Point(3, 5);$ if (p.map  $!=$   $\bigcirc$  ) deopt(); if (p\_proto.map  $!=$   $\bigcirc$  ) deopt();

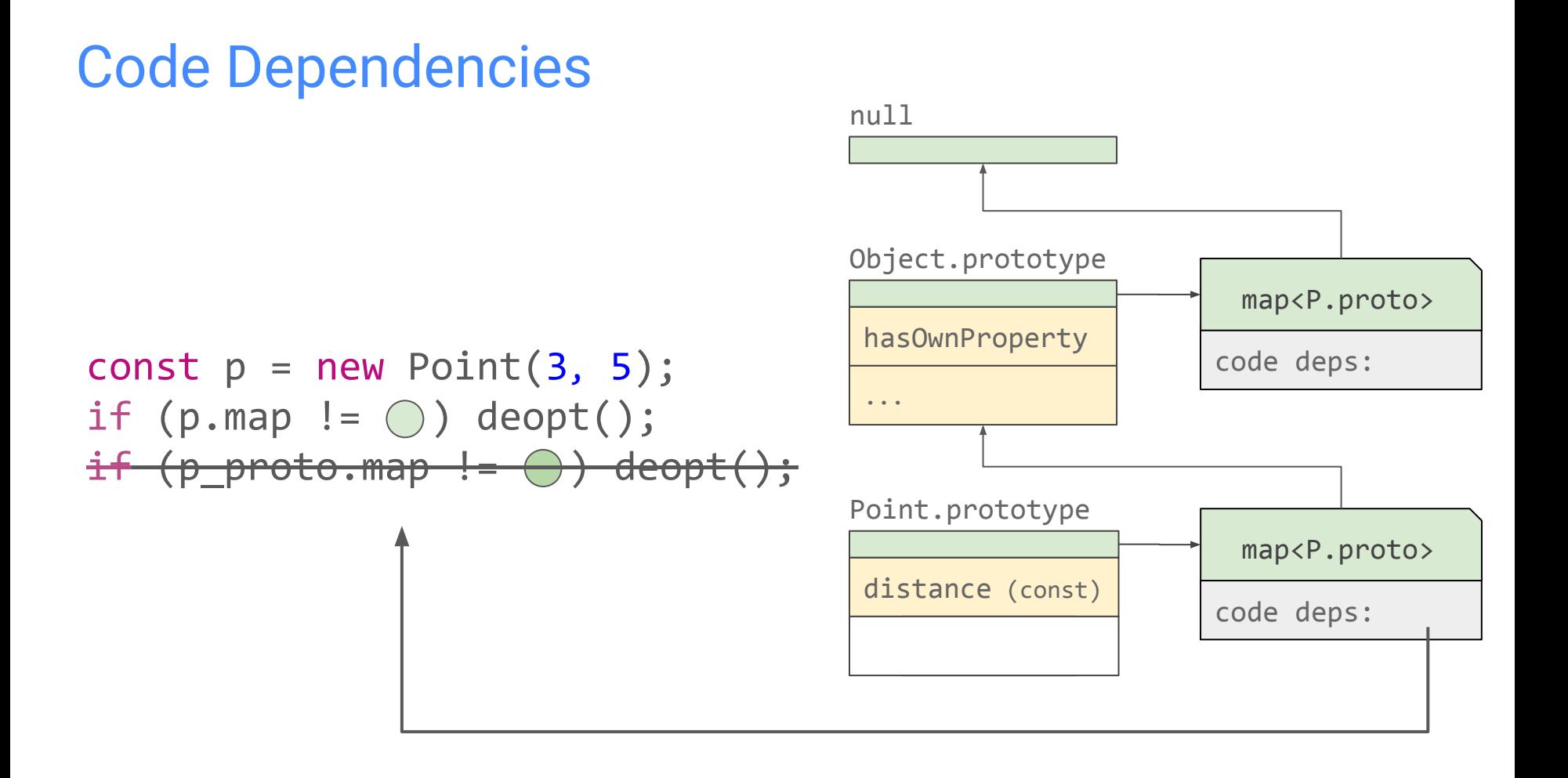

# Tagged Pointers

0x300000000 0x2b8db7003721 0x2b8dd7e022e1

0b...01: Heap object pointer + 0b01 0b...11: Weak object pointer + 0b11 0b....0: Small Integer << 32  $(\langle \langle 1 \rangle$  on 32bit)

```
const p = new Point(3, 5);p.x = p.x + p.y
```
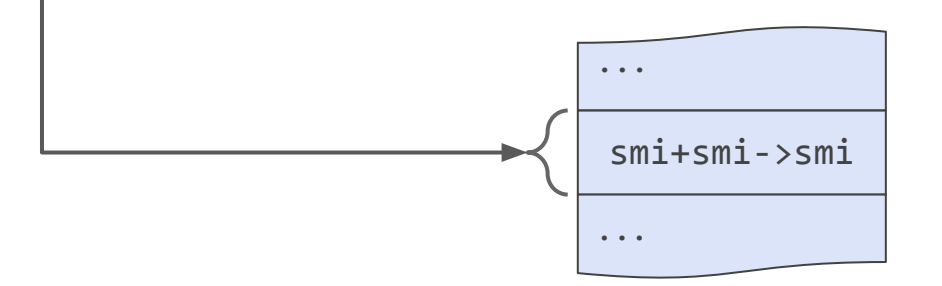

const  $p = new Point(3, 5)$ ; if  $(p.\text{map } != ())$  deopt();

 $p_{X} = p[[0]]$ ;  $p \ y = p[1]$ ;

if (!IsSmi(p\_x)) deopt(); if (!IsSmi(p\_y)) deopt();

```
p[6] =
   SmiTag(SmiUntag(p_x) +
          SmiUntag(p_y));
```
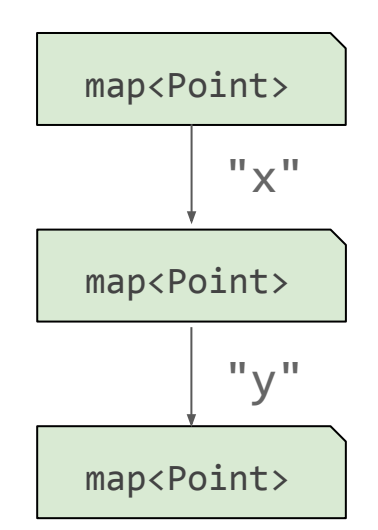

const  $p = new Point(3, 5)$ ; if (p.map  $!=$   $\bigcirc$  ) deopt();

 $p_{X} = p[[0]]$ ;  $p_y = p[[1]]$ ;

 $if$   $($ !IsSmi $(p \times)$ ) deopt $($ );  $if$   $($ !IsSmi(p  $\forall$ )) deopt();

 $p[6]$  = SmiTag(SmiUntag(p x) + SmiUntag(p\_y));

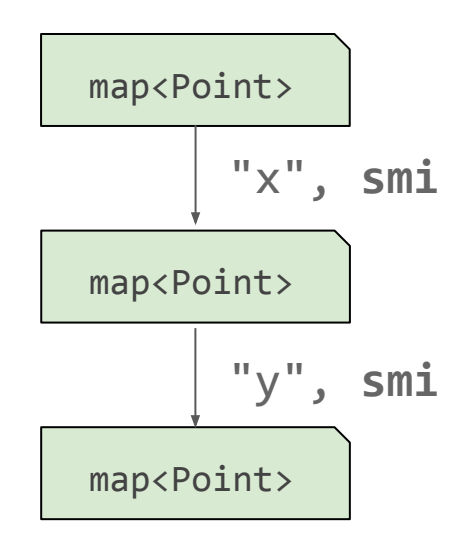

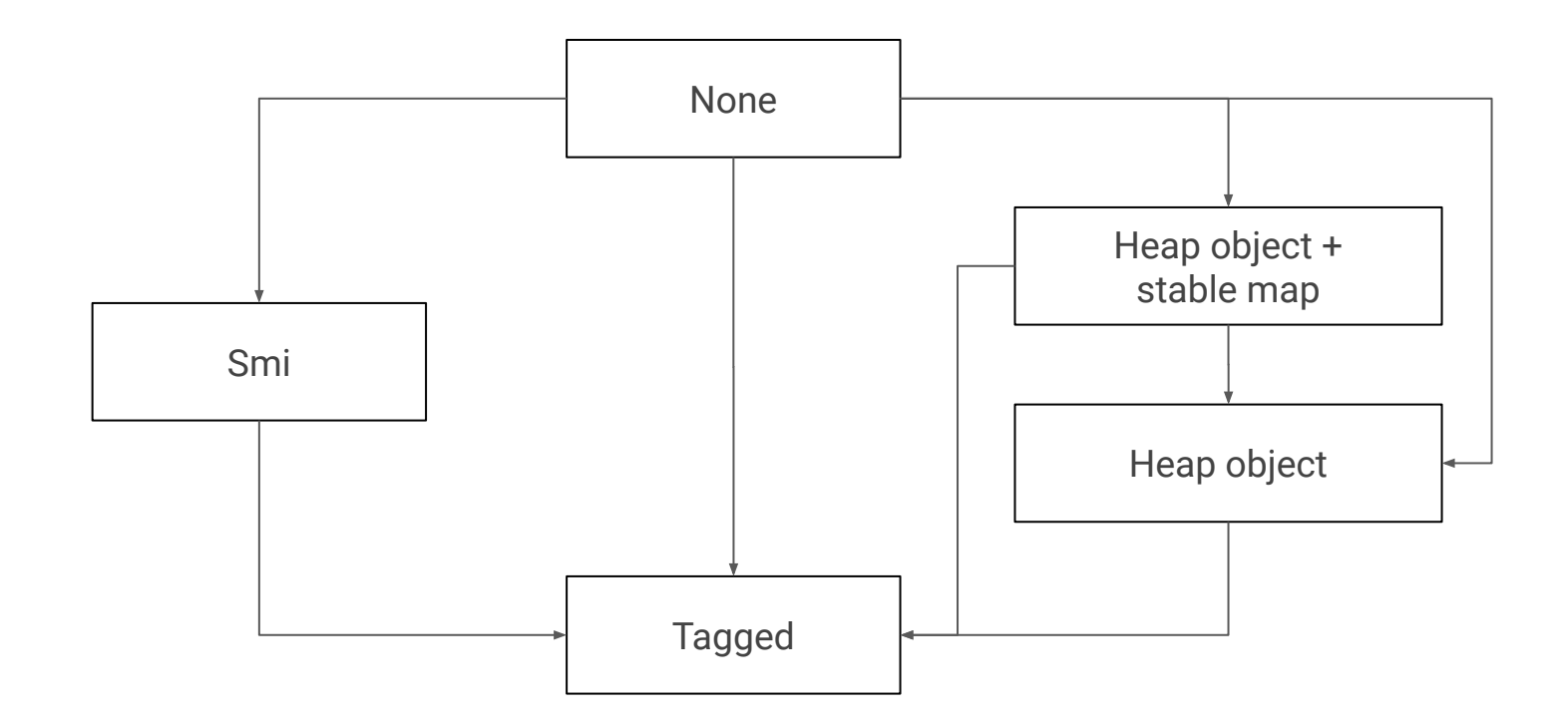

# Doubles

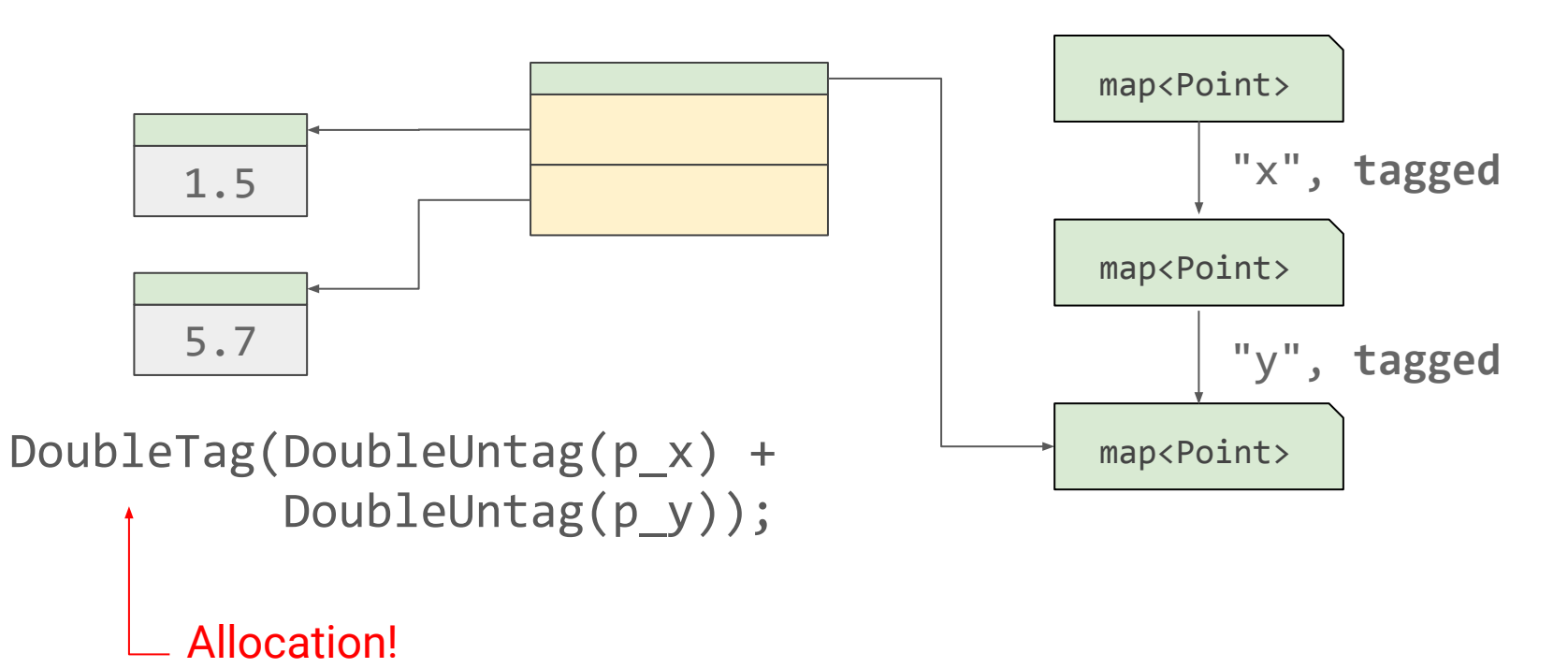

## Mutable Double Boxes

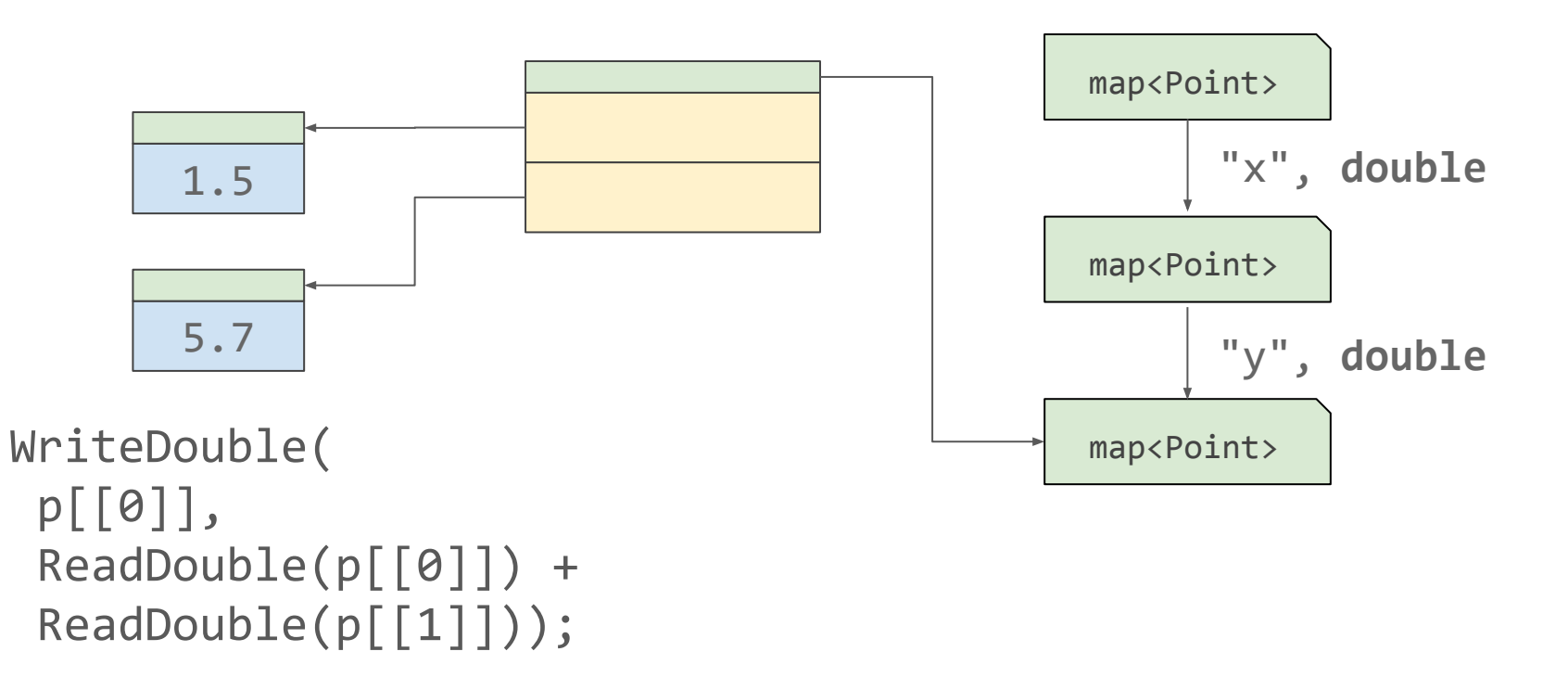

## Unboxed Double Fields

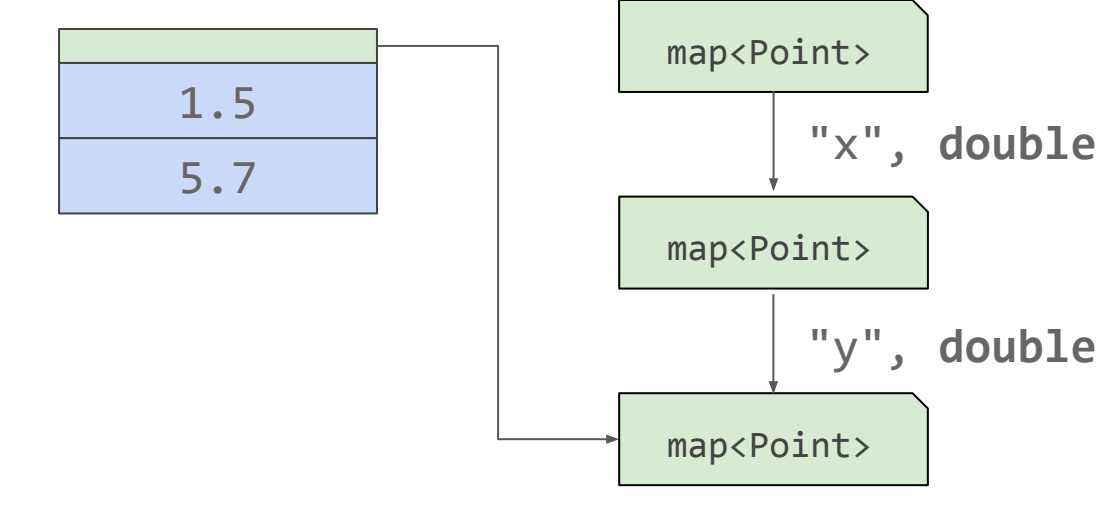

WriteDouble( p[[0]], ReadDouble(p[[0]]) + ReadDouble(p[[1]]));

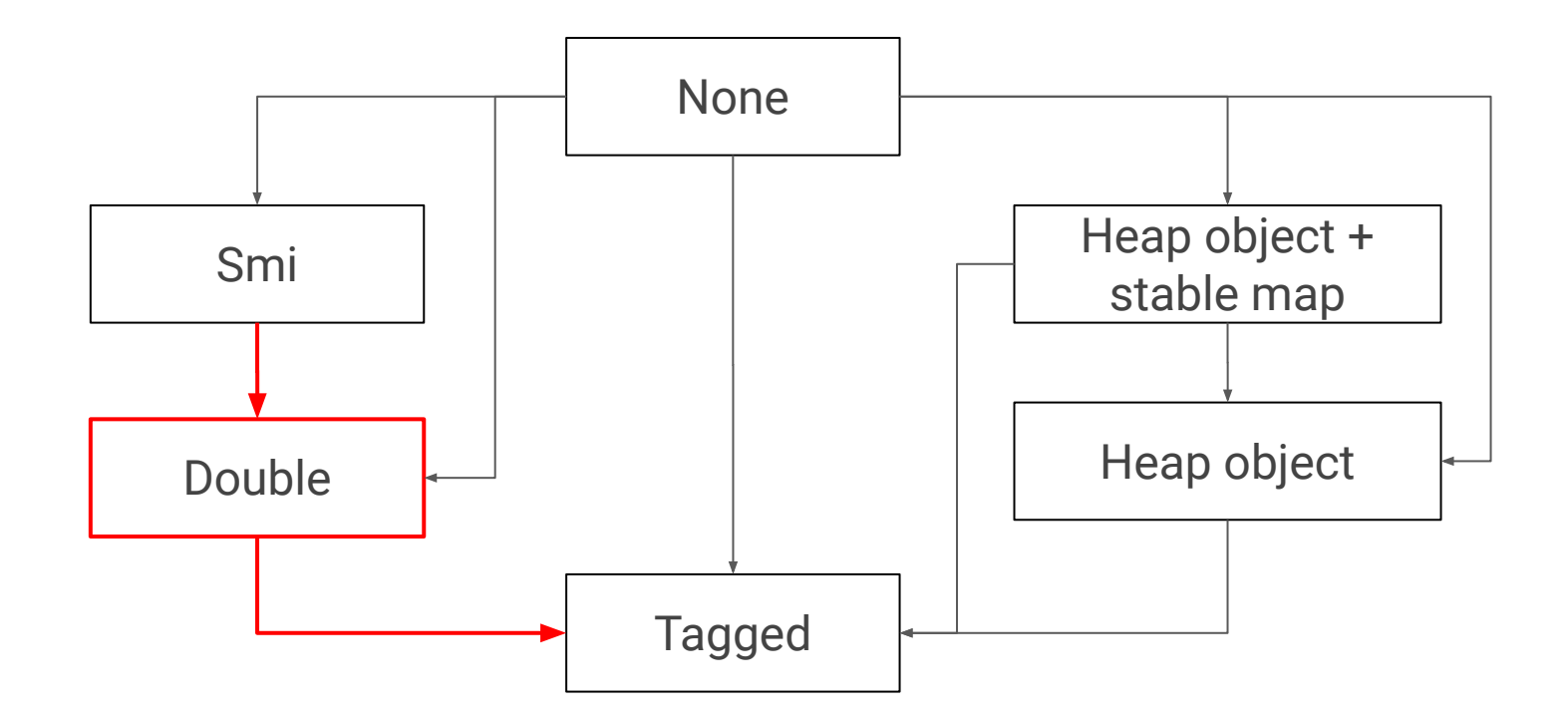

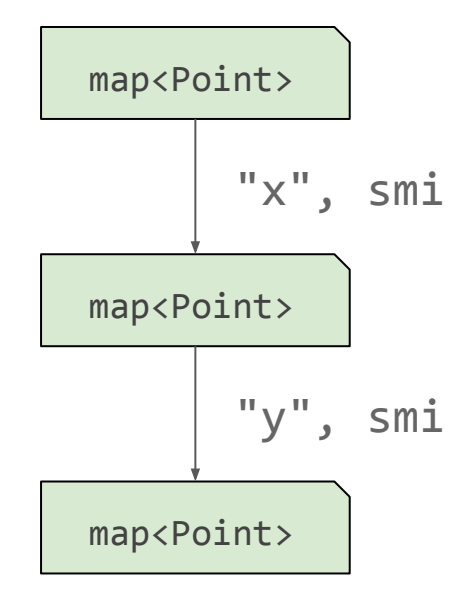

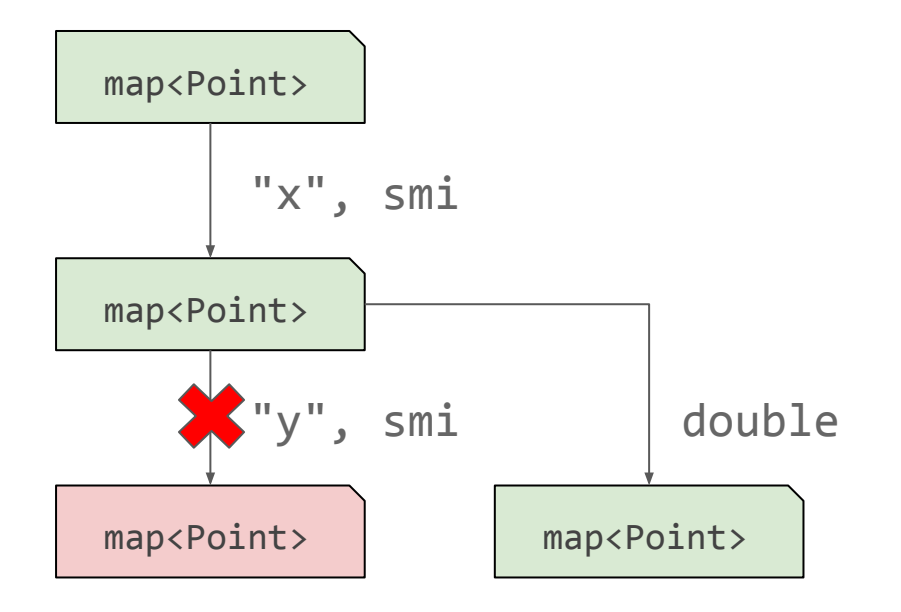

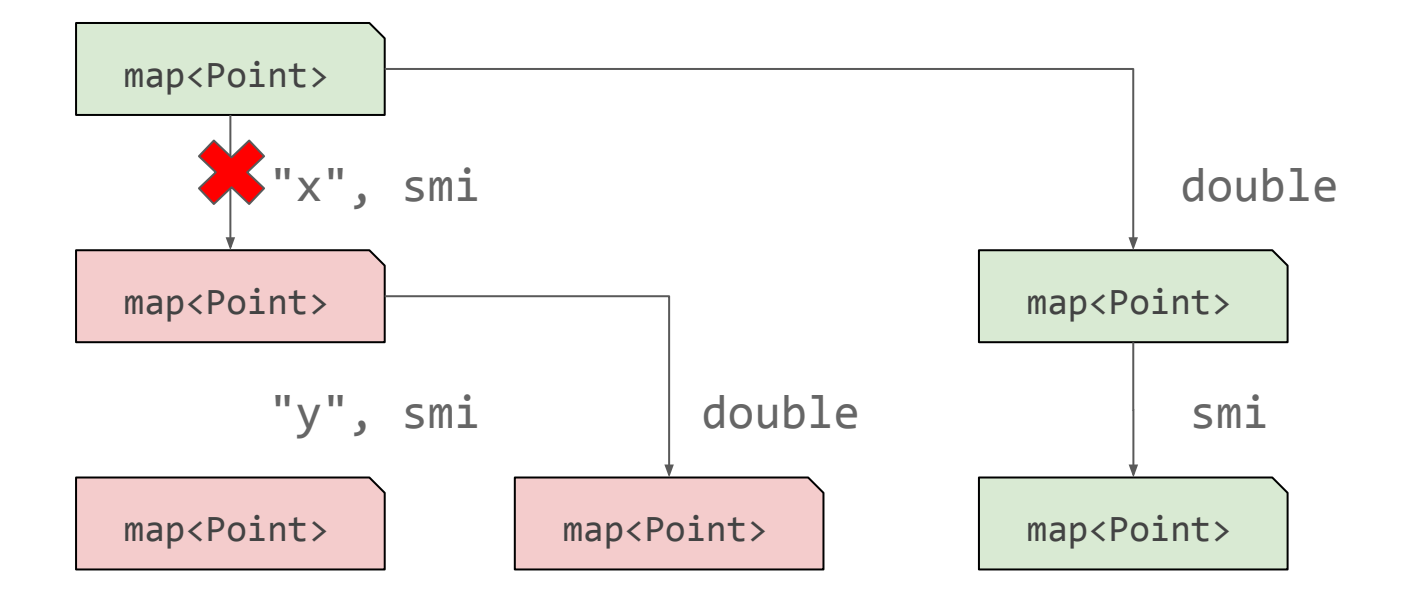

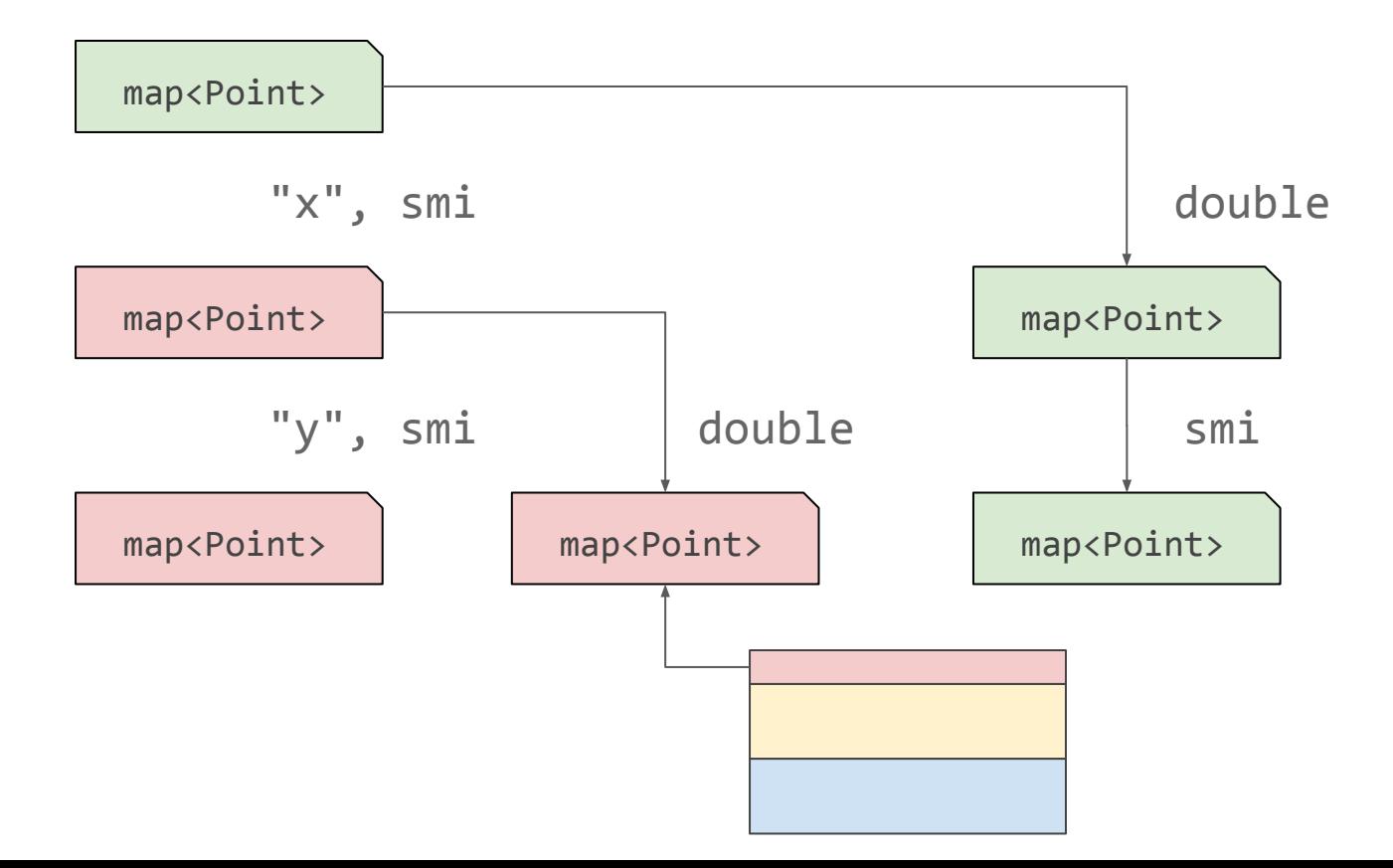

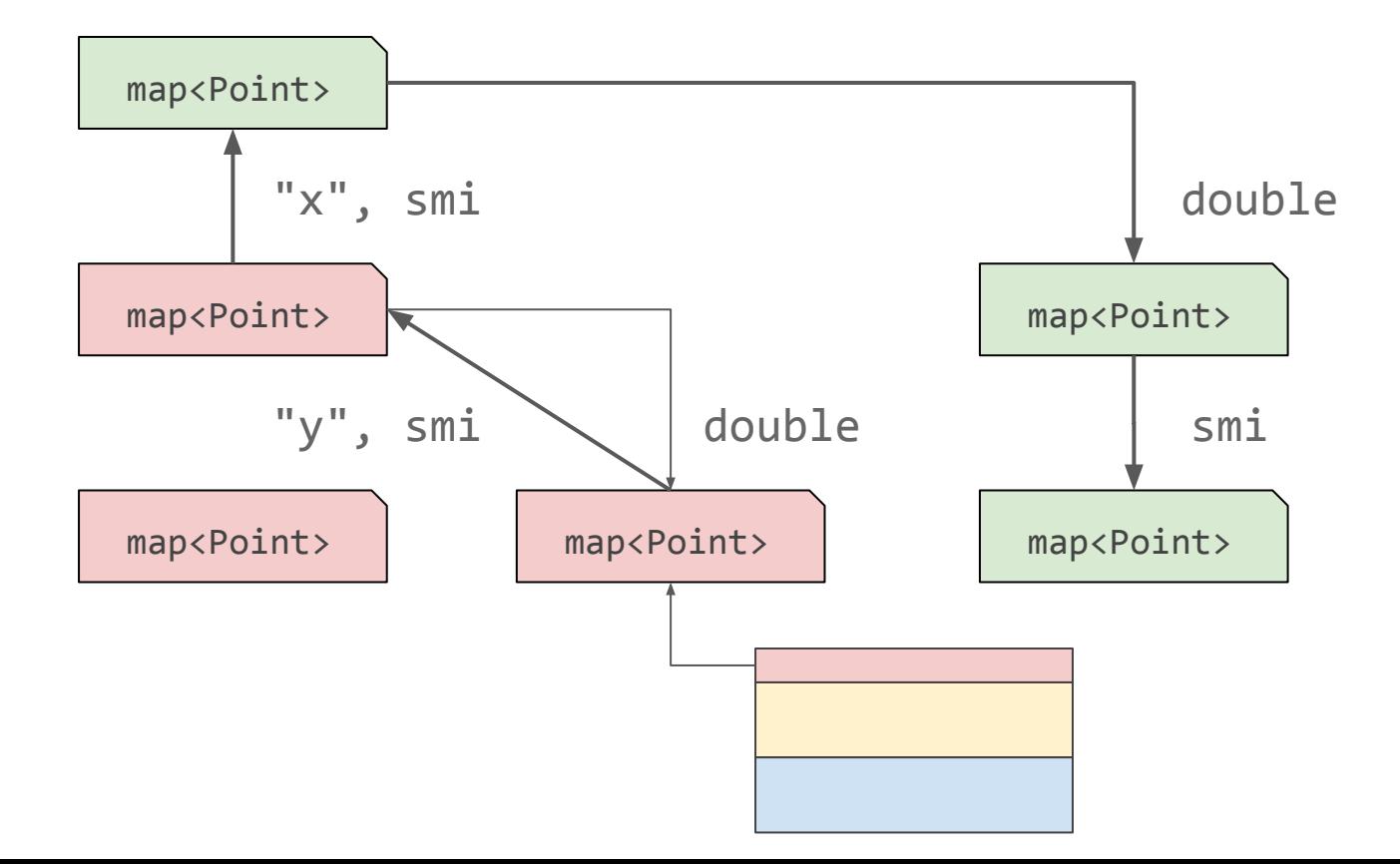

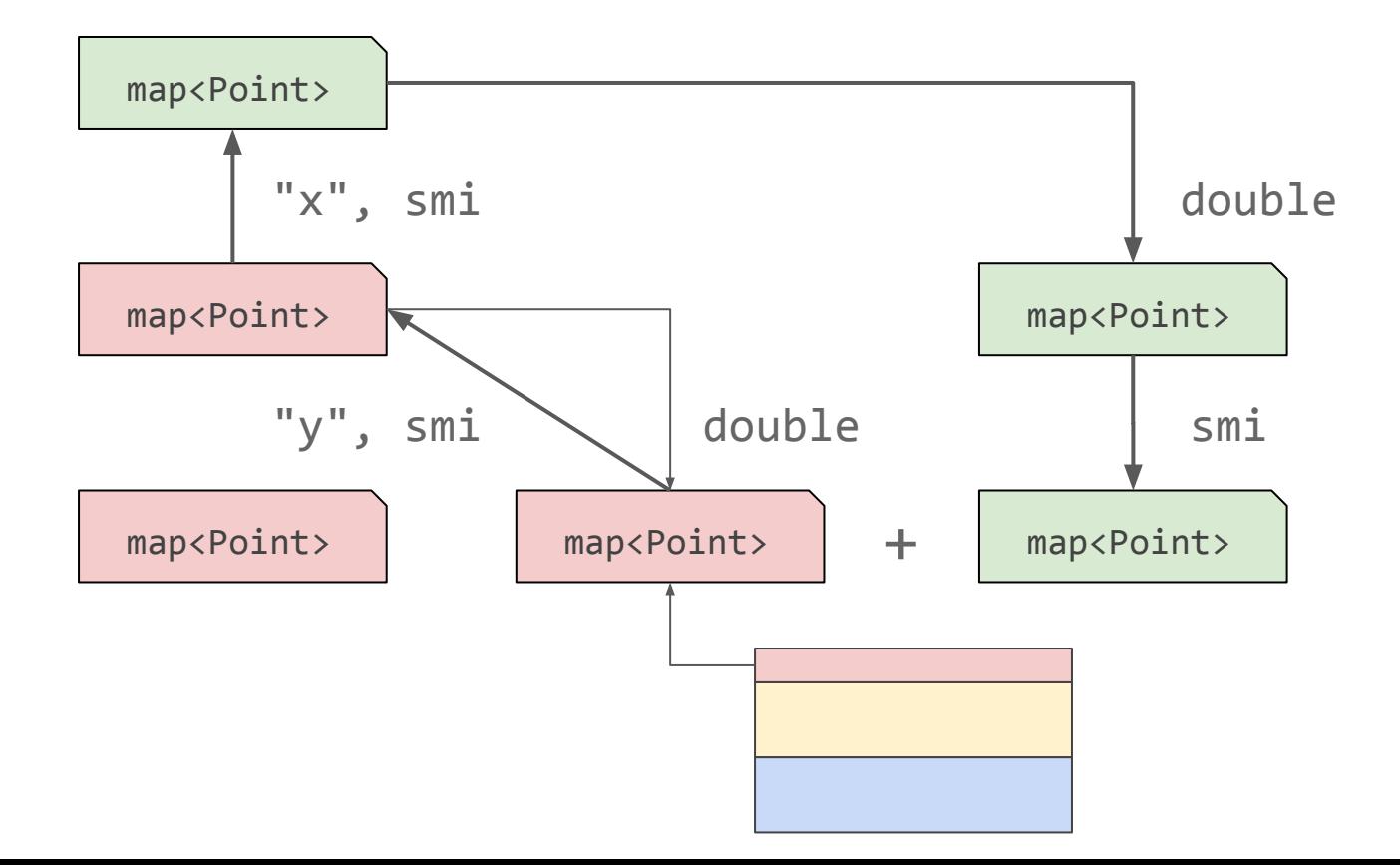

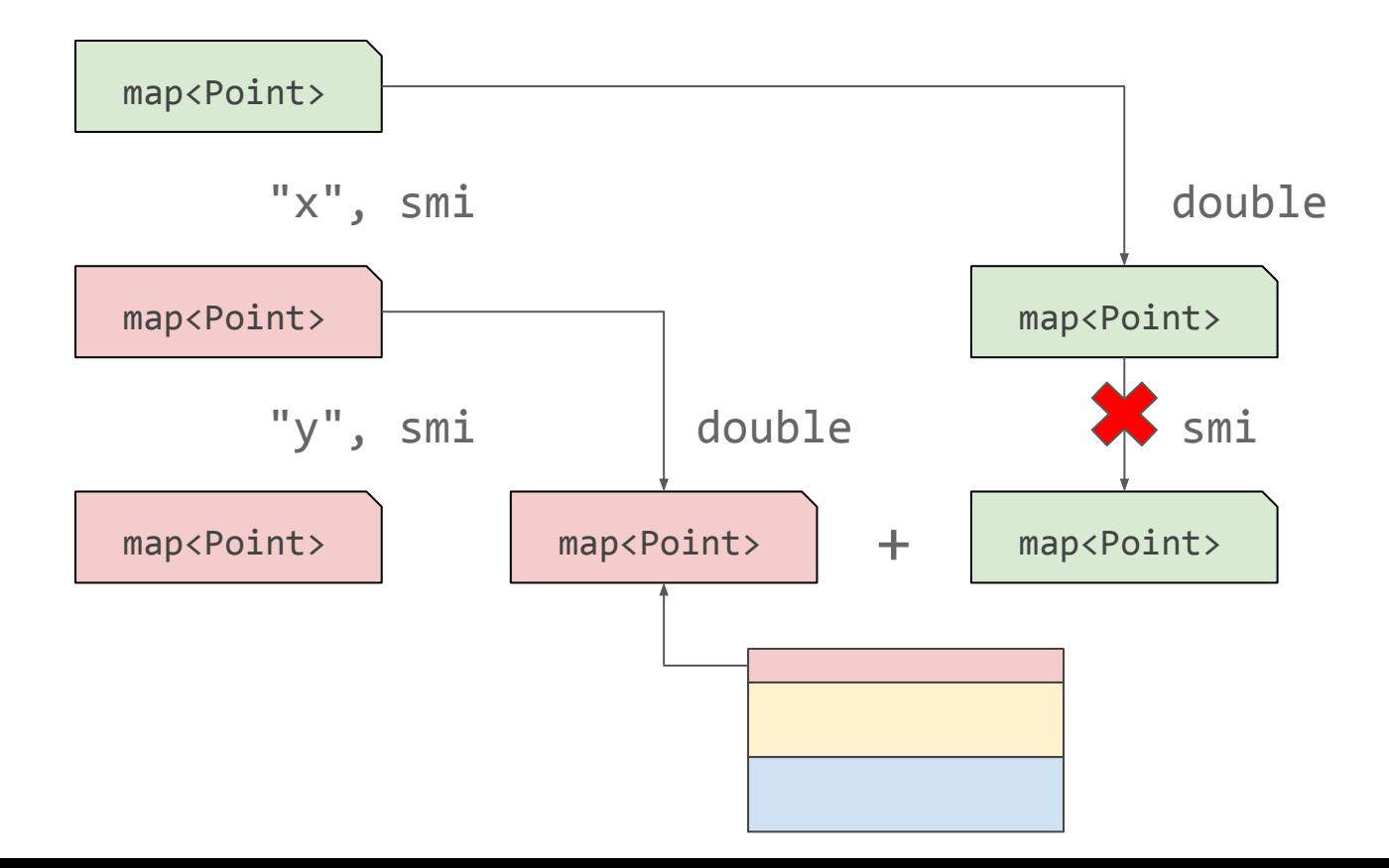

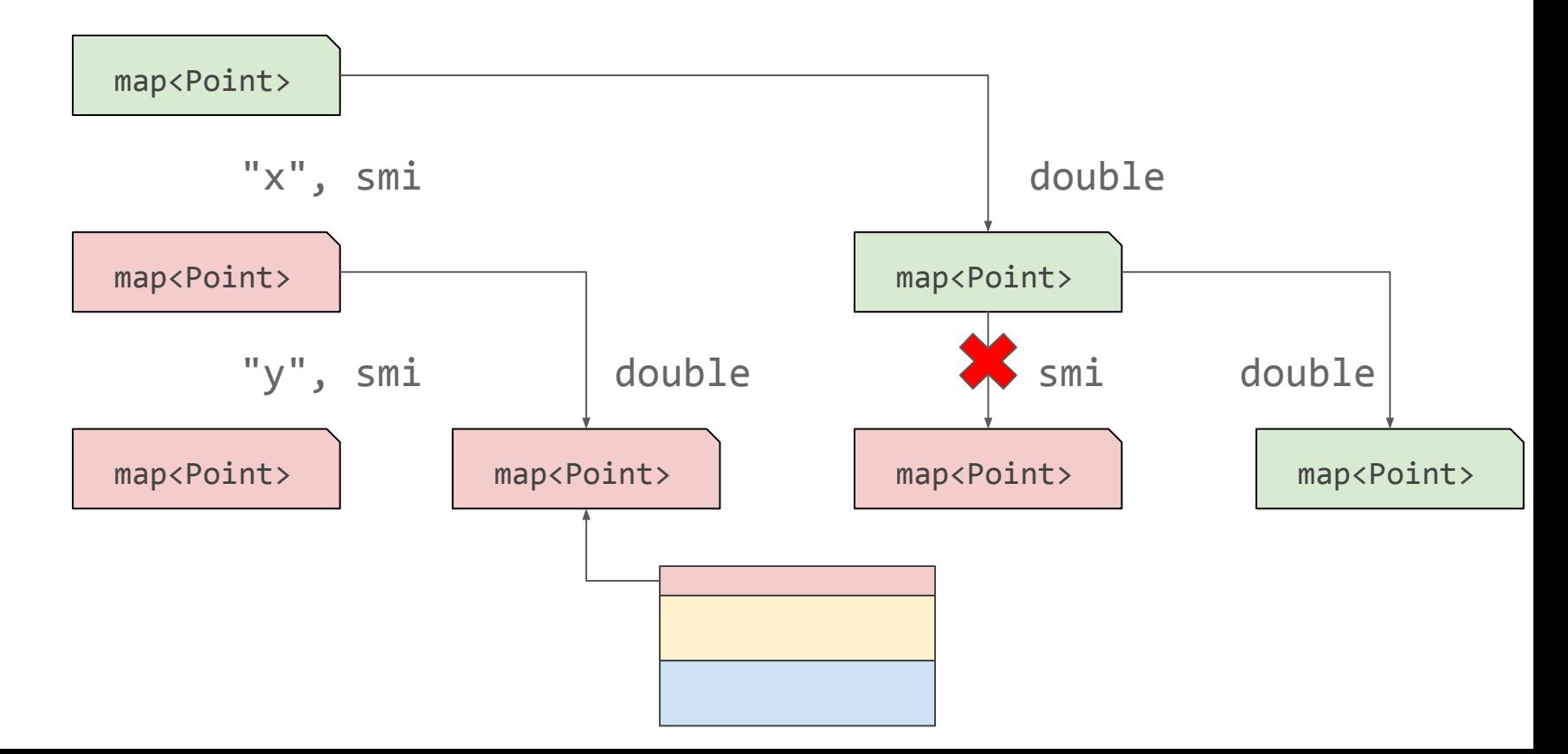

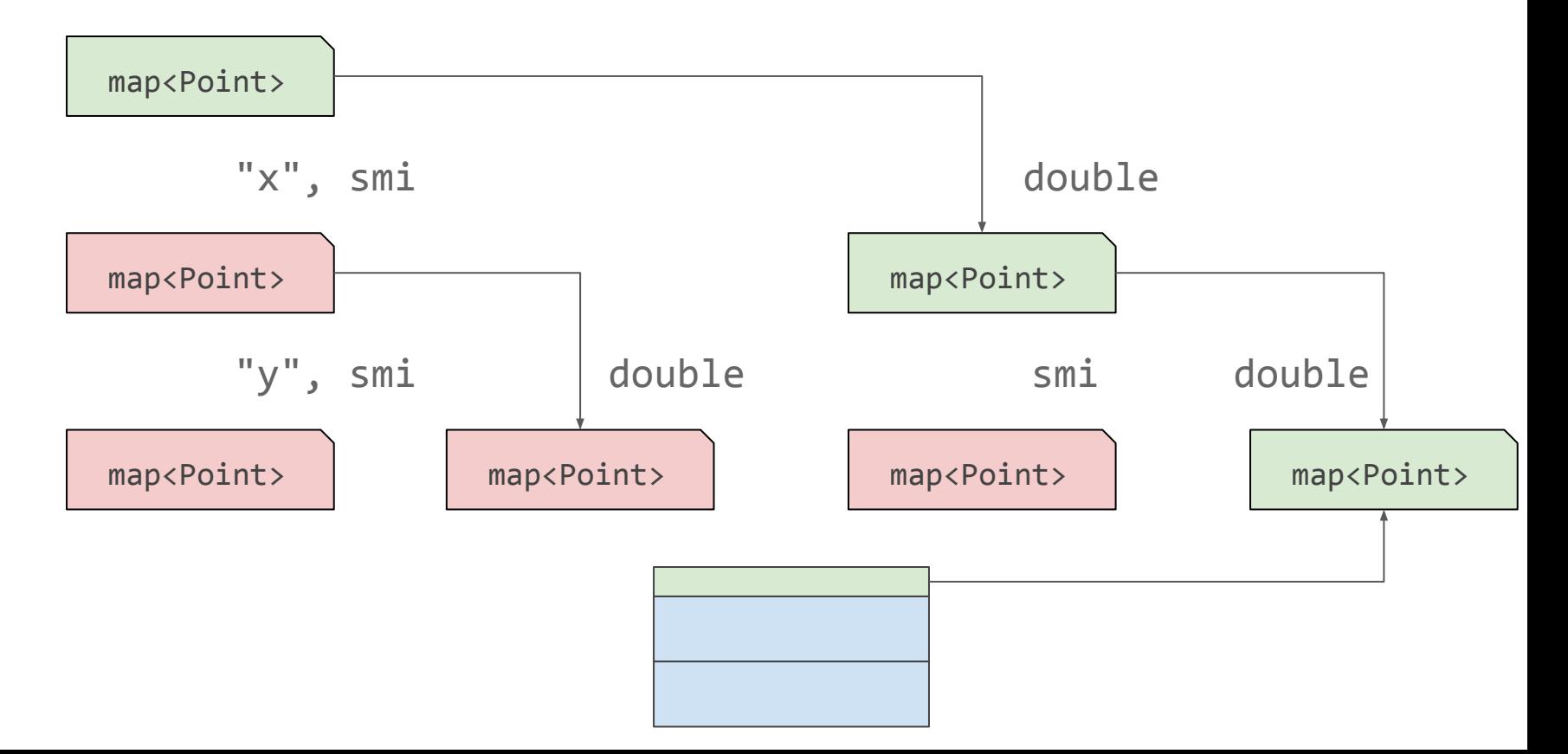

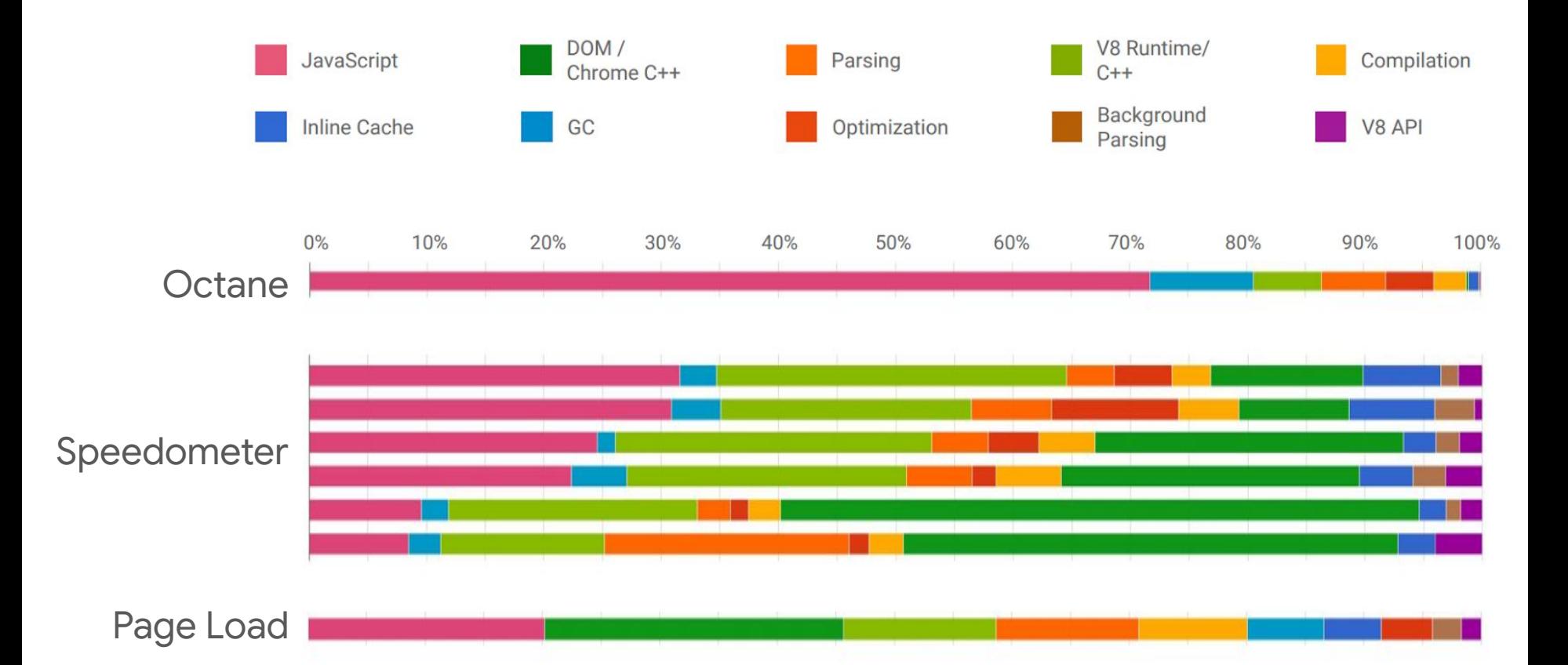

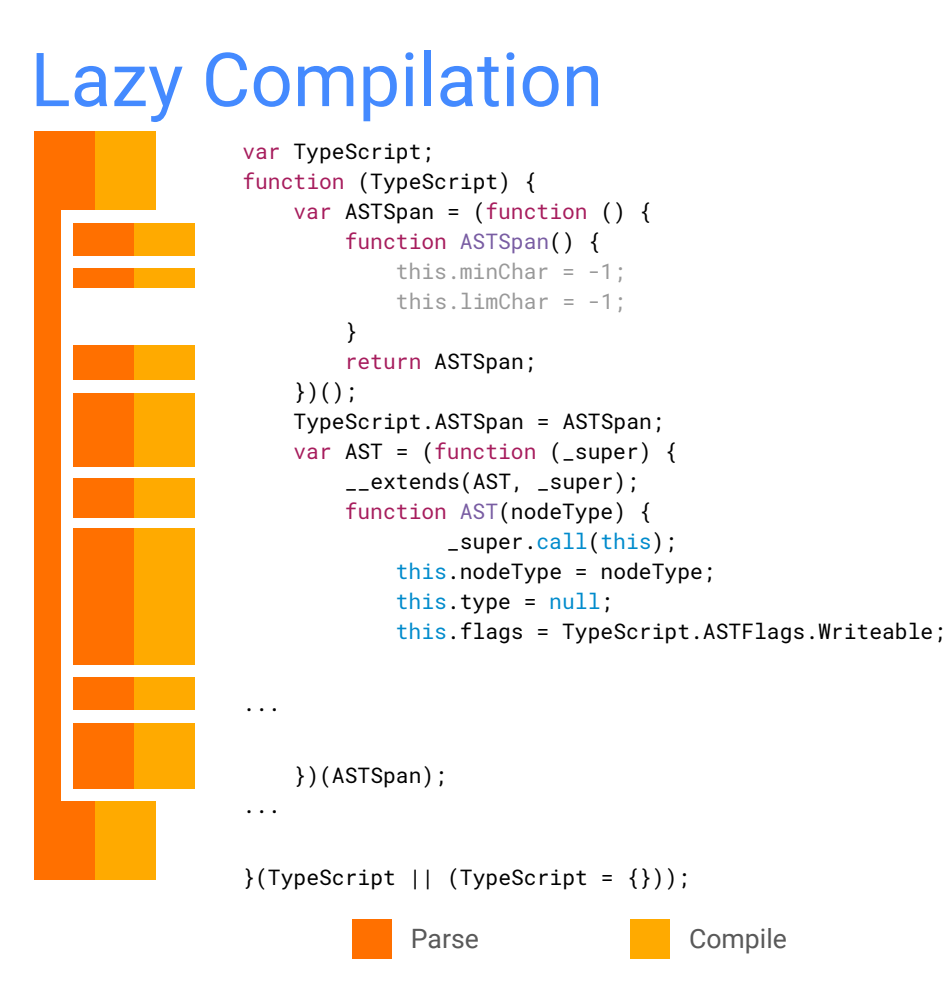

# Compilation Cache

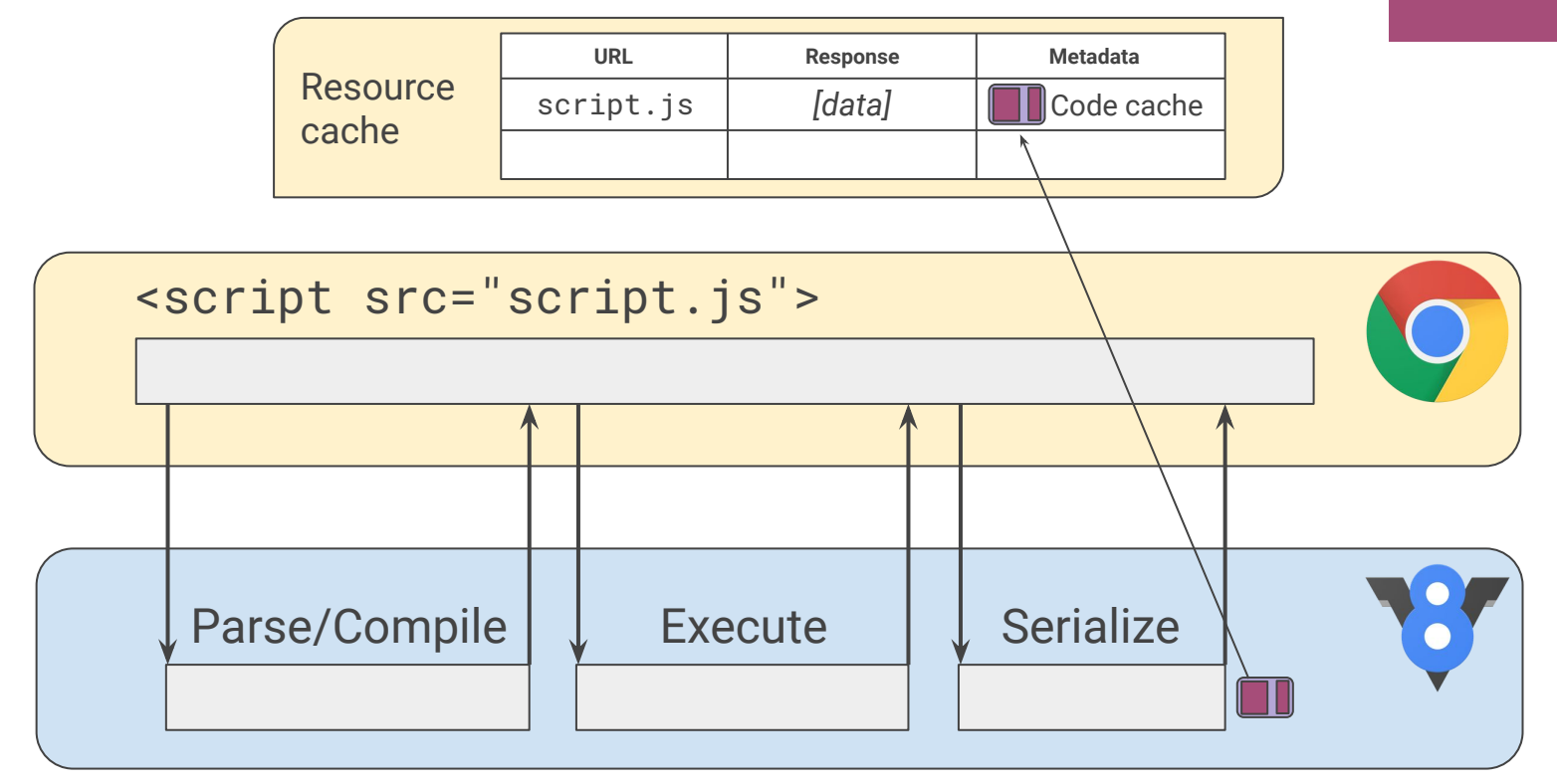

Warm run  $\overleftrightarrow{\ast}$ 

<72 hours

# Compilation Cache

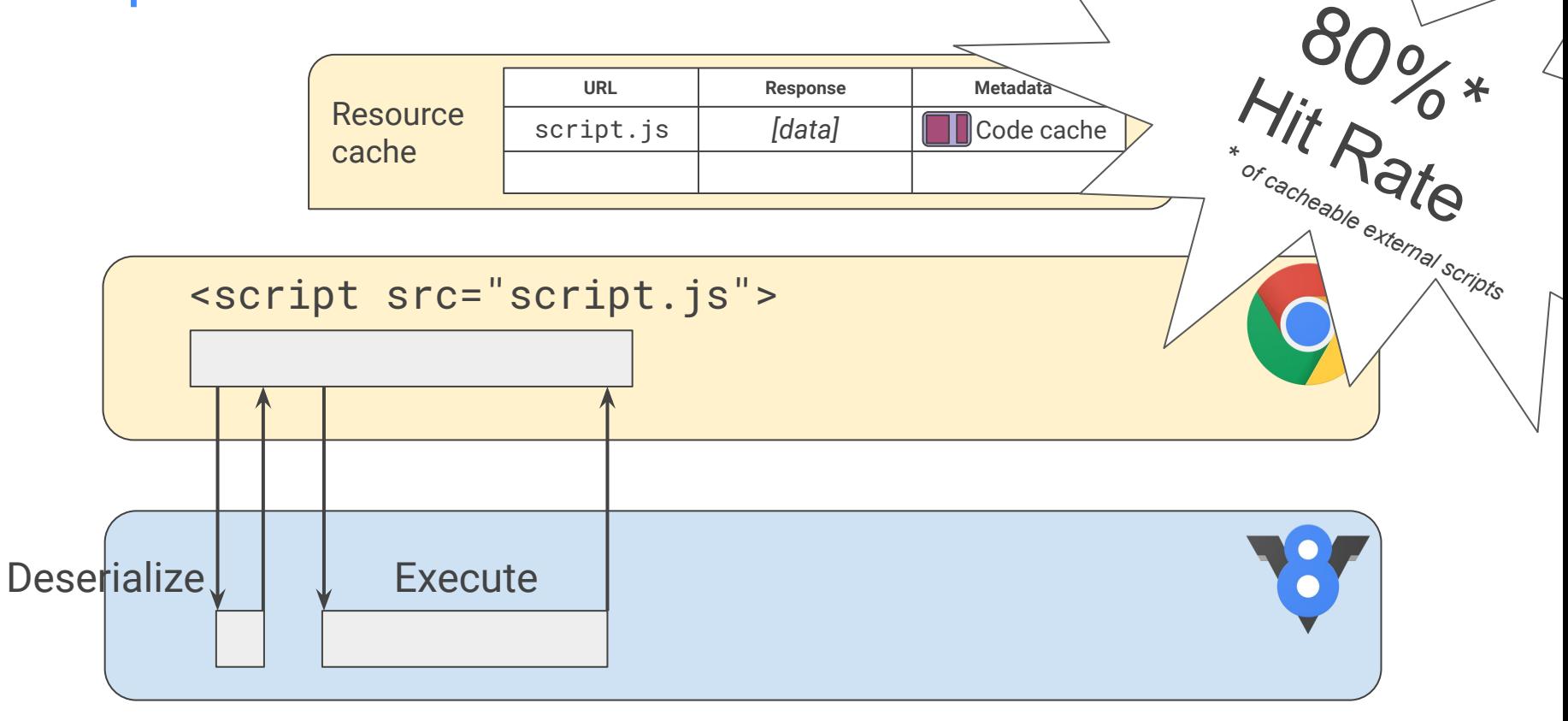

Hot run

# Streaming Compilation

 $<$ html>

<head> <script src=main.js></script> </head>

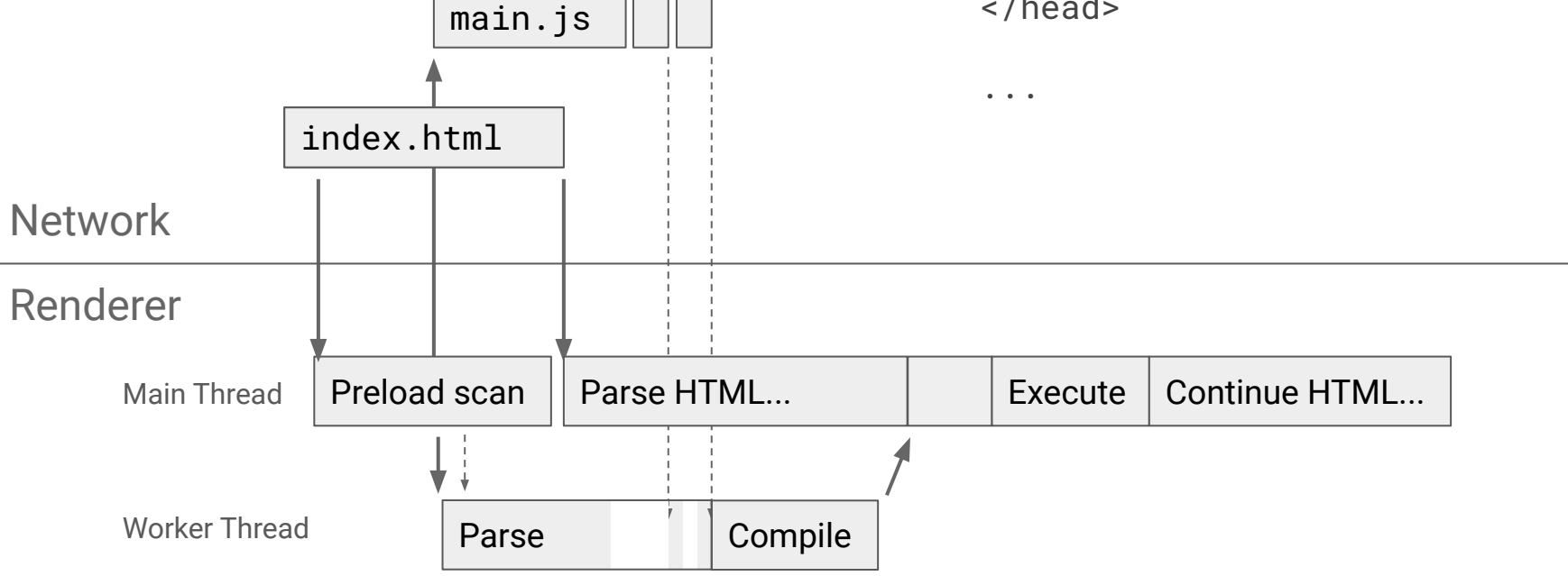

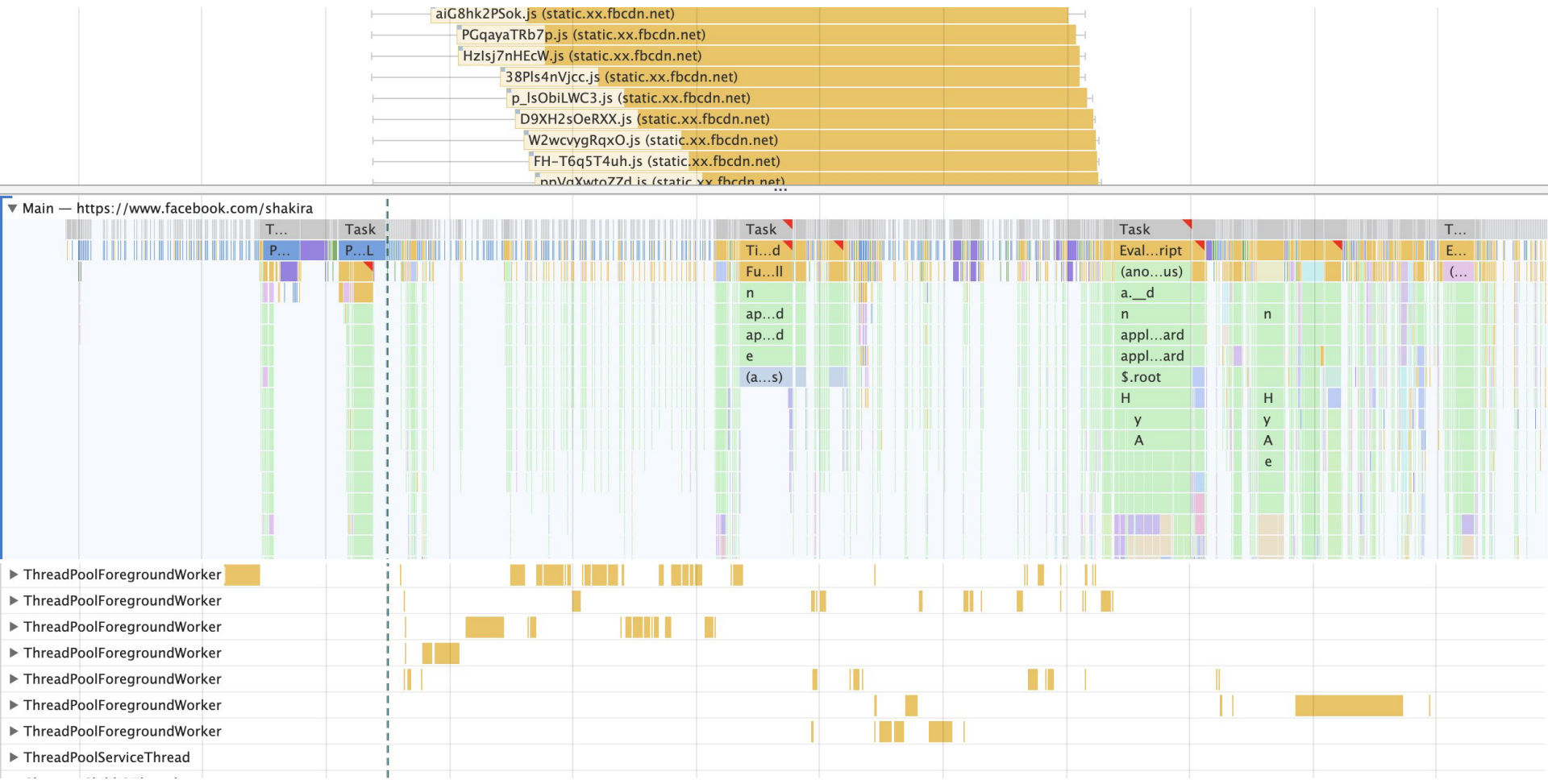

Peak performance! Load time! Memory! Latency! Security!